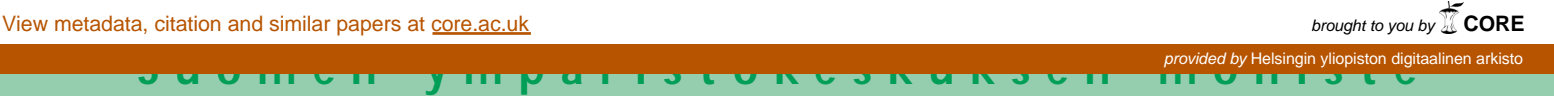

## **282**

**Riitta Pehkonen, Olli Järvinen, Markku Örn, Raija Paukku ja Mika Sarkkinen**

LIMS

Laboratorion ja näytteenoton tiedonhallintajärjestelmä ympäristöhallinnossa

**Riitta Pehkonen, Olli Järvinen, Markku Örn, Raija Paukku ja Mika Sarkkinen**

# LIMS

Laboratorion ja näytteenoton tiedonhallintajärjestelmä ympäristöhallinnossa

> Helsinki 2003 SUOMEN YMPÄRISTÖKESKUS

Julkaisu on saatavana myös internetissä: http://www.ymparisto.fi/julkaisut

> ISBN 952-11-1446-0 ISBN 952-11-1447-9 (PDF) ISSN 1455-0792

Painopaikka: Edita Prima Oy Helsinki 2003

### **ALKUSANAT**

Ympäristöministeriö asetti 20.4.1999 työryhmän hankkimaan ja kehittämään laboratorion ja näytteenoton tiedonhallintajärjestelmää (Lims) ympäristöhallinnon tarpeisiin. Työryhmän tueksi asetettiin ohjausryhmä, joka seurasi ja tuki projektityötä ja päätti ratkaisujen päälinjoista.

Työryhmän tehtävänä oli laatia Limsiin kohdistuvien vaatimusten ja tarpeiden pohjalta yksityiskohtaiset tarjouspyynnöt sekä tehdä ehdotus valittavasta ohjelmasta tarvittavine täydennyksineen ja muutoksineen. Valittuun ohjelmistoon tuli tehdä määrittelyt ja konfiguroinnit ja määritellä tarvittavat tiedonsiirtoformaatit. Lisäksi työryhmän tuli avustaa ympäristöhallinnon laboratorioita järjestelmän käyttöönotossa, järjestää tarvittava koulutus sekä tehdä ehdotus järjestelmän ylläpidosta ja vastuiden organisoimisesta.

Tässä raportissa on esitetty projektin eri vaiheet sekä kuvattu tämänhetkinen Lims- järjestelmä ja siihen kytketyt eri moduulit ja niiden toiminta. Raportissa esiintyvät lyhenteet ja käsitteet on selitetty [liitteessä 1.](#page-25-0) Raportissa on arvioitu myös hankkeen kustannuksia ja tehty ehdotuksia järjestelmän edelleen kehittämiseksi.

Ympäristöhallinnon laboratoriotoiminta on tällä hetkellä voimakkaan kehitys- ja muutostyön alaisena. Hankittu Lims- järjestelmä on todettu toimivaksi myös muuttuvissa olosuhteissa. Tiedonsiirto ympäristöhallinnon ulkopuolisiin järjestelmiin toimii molempiin suuntiin ja mahdollistaa virheettömän tiedonsiirron eri Lims- järjestelmien välillä.

Lims- hankkeessa ovat olleet mukana ohjausryhmä ja useita työryhmi[ä \(Liite 2\).](#page-26-0) 

Hankitun Lims- järjestelmän on arvioitu kattavan hyvin laboratorioiden ja näytteenoton suunnittelun tarpeet vielä vuosiksi eteenpäin. Lims- järjestelmän ja siihen liitetyn laiteliitäntäohjelman (LimsLinkin) edut tulevat parhaiten esiin tehtäessä määrityksiä pitkissä sarjoissa.

Ohjausryhmä on taitavasti koordinoinut koko hanketta ja työllään ratkaisevasti vaikuttanut sen onnistumiseen ja aikataulussa pysymiseen. Samoin monet työryhmien jäsenten henkilökohtaiset oivallukset ovat vaikuttaneet siihen, että ympäristöhallinnolla on tänä päivänä käytössä toimiva ja monipuolinen Lims- järjestelmä.

Kiitokset kaikille mukana olleille ja edelleen mukana oleville.

Suomen ympäristökeskuksessa 3.4.2003

Projektipäällikkö Riitta Pehkonen

Sihteeri Mika Sarkkinen

### **.......................................................................................................** 3

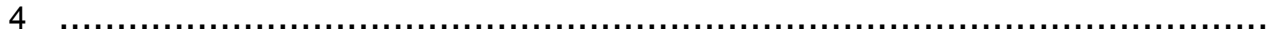

## **SISÄLLYS**

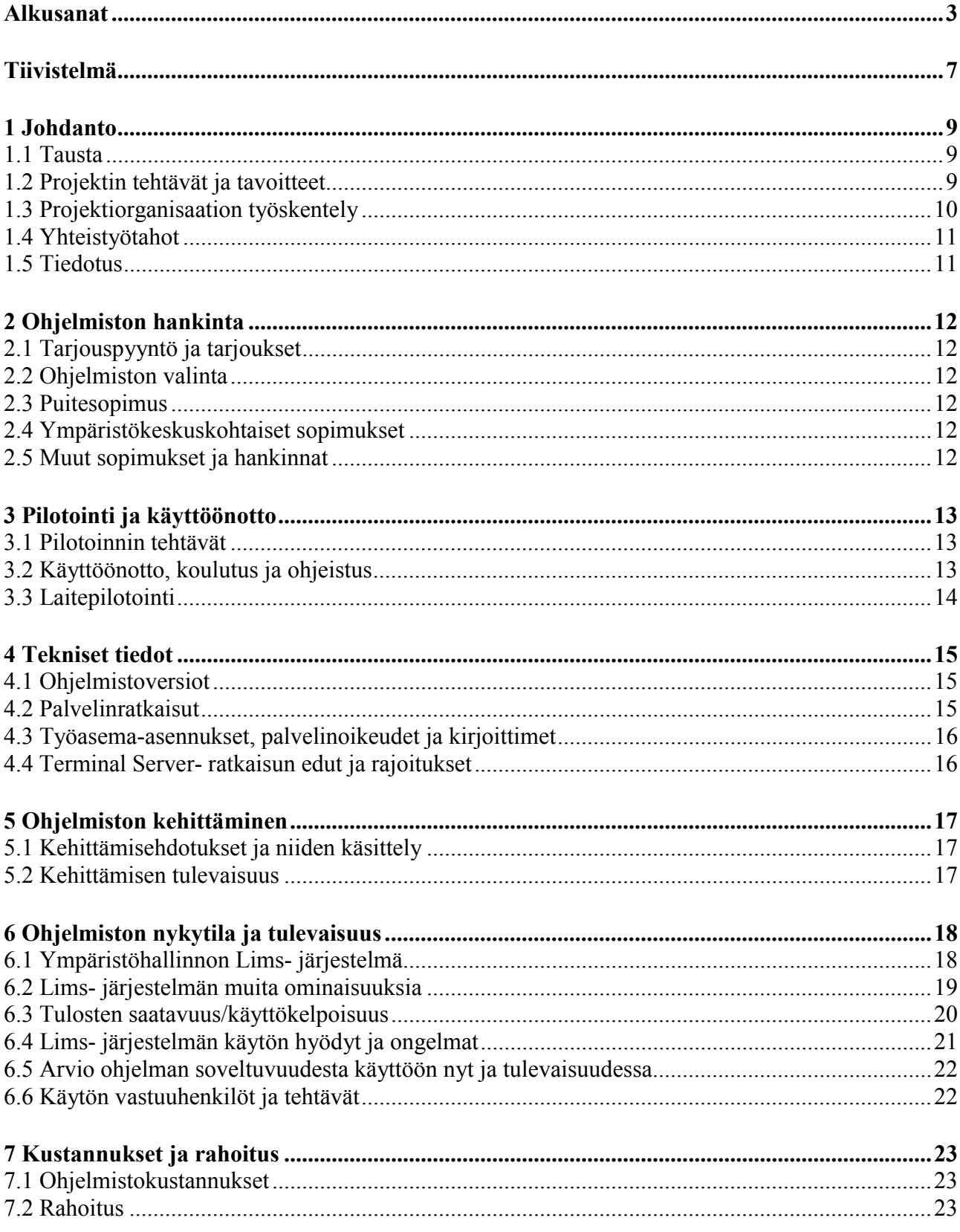

### Liitteet

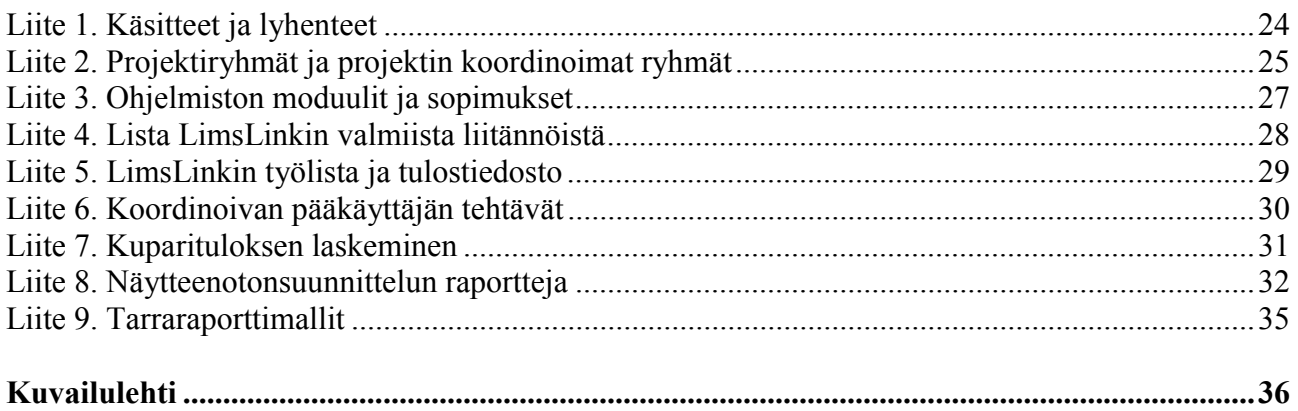

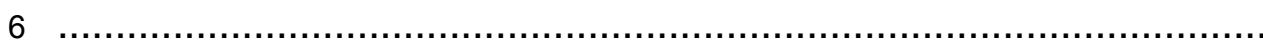

# **TIIVISTELMÄ**

Laboratorion tiedonhallintajärjestelmäprojekti (Lims- projekti) toteutettiin 20.4.1999- 31.12.2001. Hankeorganisaatioon kuuluivat ohjausryhmä, projektiryhmä ja projektin koordinoimat työryhmät. Ohjelmistoksi valittiin Whitelake Software Point Oy:n LimsBoss. Projektin työn tuloksena saatiin ympäristöhallinnolle yhtenäinen ja toimiva järjestelmä, joka mahdollistaa näytetietojen käsittelyn näytteenoton suunnittelusta määritystietojen siirtämiseen asiakkaille ja kohdetietokantoihin virheettömästi ja nopeasti. Ohjelmiston kehittämisen ja testauksen pilottiyksikköinä olivat Suomen ympäristökeskus (SYKE) ja Länsi-Suomen ympäristökeskus (LSU).

Ohjelmiston tekninen toimivuus ja luotettavuus on ollut erittäin hyvä ottaen huomioon ohjelmistoon sovitetut ja hankitut useat lisätoiminnot, ohjelmiston käytön laajuus ja käyttöönottoaikataulun nopeus. Ohjelmistossa on ollut vakavia virheitä erittäin vähän ja ne on korjattu välittömästi.

Kaikki ympäristökeskukset ottivat kehitetyn järjestelmän käyttöön vuoden 2001 loppuun mennessä. Erityyppisten vesien näyte- ja tulostiedoista tallennetaan tällä hetkellä lähes 100 % Lims- järjestelmään. Kiinteiden näytteiden (biologinen materiaali, sedimentti, maa, liete, jäte) tietojen tallennusaste on jatkuvasti kasvamassa.

Keskeisten mittalaitteiden liitäntöjä Lims- järjestelmään on valmiina tällä hetkellä lähes kymmenelle eri laitetyypille. Lims- järjestelmään liitetty nykyaikainen ja helppokäyttöinen raporttityökalu (Business Objects eli BO) mahdollistaa ympäristökeskuskohtaisten raporttien ja tilastojen laatimisen Limsiin tallennetuista tiedoista sekä monipuoliset tietohaut.

Käyttöönotettu järjestelmä mahdollistaa aikaa säästävän ja virheettömän kaksisuuntaisen tiedonsiirron mittalaitteen ja Lims- järjestelmän välillä, samoin kaksisuuntaisen näyte- ja tulostietojen siirron suorana tietokantasiirtona ympäristökeskusten välillä. Havaintopaikkojen haku ja havaintopaikkatietojen automaattinen päivitys toimii pintavesitietojärjestelmästä (Pivet) ja pohjavesitietojärjestelmästä (Povet) Limsjärjestelmään. Näyte- ja tulostietojen siirto tiedostosiirtoina toimii Lims- järjestelmästä ympäristöhallinnon rekistereihin sekä ulkopuolisten laitosten erilaisten Lims- järjestelmien välillä.

Koko ympäristöhallinnon kattavalla Lims- järjestelmän käytöllä voidaan entistä paremmin täyttää laatujärjestelmien vaatimukset sekä vapauttaa henkilöstöä monipuolistuvan tehtäväkentän tarpeisiin ja menetelmien kehittämiseen.

Ohjelman tarjoamia mahdollisuuksia ei hyödynnetä vielä riittävästi. Joissakin ympäristökeskuksissa on esimerkiksi raportointi- ja laiteliitäntäohjelman sekä laskukaavojen käytön opettelu viivästynyt resurssivajeen vuoksi. Vain muutama ympäristökeskus siirtää tällä hetkellä tuloksia Pivetiin reaaliaikaisesti eli kahden viikon kuluessa tulosten valmistumisesta. Muissa ympäristökeskuksissa tulosten siirron viive on toistaiseksi kuukaudesta yli kuuteen kuukauteen.

Ympäristökeskukset voivat tilata lisäkoulutusta ohjelmiston toimittajalta, laitepilotoijilta tai projektipäälliköltä. Laiteliitännän päivittäistä käyttöastetta voidaan edistää mm. kasvattamalla määritysten lukumäärää näytesarjassa ja ajanmukaistamalla laitekantaa.

Hankitun Lims- järjestelmän asiakaskohtaisesta jatkokehityksestä vastaa ympäristöministeriön nimittämä kehittämisryhmä yhdessä ohjelmatoimittajan kanssa. Kehittämisen lähtökohtana ovat organisaatiomuutoksista ja muuttuvista tehtävistä johtuvat tarpeet sekä käyttäjien kokemukset.

**.......................................................................................................** 7

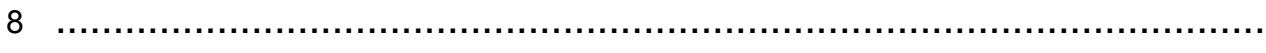

# **1 JOHDANTO**

# **1.1 Tausta**

Tässä raportissa esitettyä tietojärjestelmähanketta edelsi esiselvitys. Selvityksessä (Alueelliset ympäristöjulkaisut 50, 1997) suositeltiin, että järjestelmä tilattaisiin ulkopuoliselta toimittajalta.

Ympäristöhallinnon neuvotteluissa vuonna 1998 todettiin, että Lims- hanke on käynnistettävä nopeasti. Tätä varten tulee asettaa projektiryhmä tarvittavine asiantuntijoineen ja nimetä projektin käytännön toteuttamisesta vastaava projektipäällikkö.

Projektipäälliköksi valittu kemisti Riitta Pehkonen aloitti SYKEssä projektin valmistelutyön syyskuussa1998 ja ympäristöministeriö asetti 20.4.1999 varsinaisen projektiorganisaation [\(Liite 2\),](#page-26-0) johon kuuluivat ohjausryhmä ja projektiryhmä asiantuntijoineen. Projektiorganisaation oli määrä toimia vuoden 2001 loppuun saakka.

# **1.2 Projektin tehtävät ja tavoitteet**

Ympäristöministeriön asettamiskirjeessä määrättiin ohjausryhmän tehtäväksi seurata ja ohjata projektiryhmän työtä. Projektiryhmän tehtävät ja tavoitteet määrättiin seuraavasti:

#### **Tehtävät:**

- Laatia Limsiin kohdistuvien vaatimusten ja tarpeiden pohjalta yksityiskohtaiset tarjouspyynnöt eri valmisohjelmien toimittajille.
- Tehdä ehdotus valittavasta Lims- ohjelmasta tarvittavine täydennyksineen ja muutoksineen.
- Tehdä ohjelmistotoimittajan kanssa määrittelyt ja konfiguroinnit sekä määritellä tarvittavat tiedonsiirtoformaatit.
- Avustaa järjestelmän käyttöönotossa ja järjestää käyttäjien koulutus.
- Tehdä ehdotus järjestelmän ylläpidon ja vastuiden organisoimiseksi.

#### **Tavoitteet:**

- Saada yhtenäinen ja toimiva järjestelmä näytteenoton suunnittelusta tulosten luovutukseen SYKEn tutkimuslaboratorioon ja niihin alueellisiin ympäristökeskuksiin, jotka osallistuvat yhteiseen hankintaan. Järjestelmän tulisi olla koekäytössä SYKEn tutkimuslaboratoriossa 30.5.2000 mennessä.
- Hankittavan järjestelmän tulee palvella monentyyppisten vesinäytteiden ja kiinteiden näytteiden lisäksi tarvittaessa erilaisia testejä sisältäen sekä näytteenoton että laaja-alaisen kemiallisen ja biologisen analytiikan. Järjestelmän käyttöönotolla varmistetaan tietojen siirtäminen asiakkaalle ja kohdetietokantoihin mahdollisimman nopeasti.
- Järjestelmästä pitää pystyä vaihtamaan tietoja hallinnon keskustietokantojen ja muiden Lims- järjestelmien kanssa.
- Hankittavan järjestelmän tulee olla käytössä projektin päättyessä vuoden 2001 lopussa.

# **1.3 Projektiorganisaation työskentely**

Projektiryhmän ja ohjausryhmän lisäksi projektissa on toiminut tai toimii seuraavia työryhmiä: Pilottiryhmä, LimsLink- ryhmä, DB- koodiryhmä ja Analyyttiryhmä. Ryhmät ja niihin kuuluvat henkilöt on esitett[y liitteessä 2.](#page-26-0)

Projektiryhmä sai sille määrätyt tehtävät päätökseen vuoden 2001 alkuun mennessä. Lims- järjestelmän jatkokehitystä varten ympäristöministeriö asetti kehittämisryhmän 17.1.2001.

- Ohjausryhmä on kokoontunut projektin aikana 14 kertaa. Ohjelmiston toimittajan (Whitelake Software Point Oy, WSP) edustajat olivat mukana vain ohjelmiston sovituksen ajan. Ohjausryhmä on seurannut ja tukenut projektityötä sekä päättänyt ratkaisujen päälinjoista.
- Projektiryhmä kokoontui kahden vuoden aikana aloituskokous mukaan lukien 20 kertaa.
- Kehittämisryhmä kokoontui ensimmäisen kerran vuoden 2000 lopulla ja tämän jälkeen keskimääriin kahdeksan kertaa vuodessa. Kehittämisryhmän tehtävänä on järjestelmän edelleen kehittäminen niin, että ohjelmisto on optimaalisesti hyödynnettävissä.
- Pilottiryhmä työskenteli hyvin tiiviisti noin viisi kuukautta kestäneen pilottijakson ajan tähän tarkoitukseen varatussa tilassa. Toimittajan kanssa pidetyistä palavereista laadittiin erilliset muistiot. Varsinaiset lisätoimintojen määrittelyt kirjattiin toiminto- tai moduulikohtaisiin toiminnallisiin kuvauksiin.
- LimsLinkin pilotoijien tehtävänä on ollut osallistua toimittajalta tilattavien toimintojen määrittelyyn ja testaukseen sekä toimivien metodien aikaansaaminen pilotoimilleen laitteille. Pilotointi- ja asennussuunnitelmat sekä LimsLinkin käyttöönottomenettely on laadittu yhdessä kehittämisryhmän kanssa.
- DB- koodiryhmä varajäsenineen perustettiin, koska tietojärjestelmien (Pivet ja Povet) uudistuessa siirryttiin PARNCC- koodeista DB- koodeihin [\(Liite 1\)](#page-25-0). Koodien toteutuksen ja ylläpidon helpottamiseksi luotiin koodien pyyntö- ja tallennusmenettely sekä toteutettiin DB- koodien tallennustoiminto. Tallennusohjelman teknisestä toteutuksesta vastasi vanhempi suunnittelija Leena Grönholm, SYKE/Tietokeskus (TK)
- Analyyttiryhmä nimettiin ympäristöhallinnon Lims- järjestelmän analyyttirekisterin yhtenäisyyden säilyttämiseksi. Analyyteille luotiin DB- koodimenettelyn kaltainen pyyntö- ja tallennuskäytäntö.

10 **.........................................................................................................** 

### **1.4 Yhteistyötahot**

Projektin yhteistyötahoja ympäristöhallinnon sisällä olivat ympäristöministeriön tietohallinto, alueelliset ympäristökeskukset sekä ympäristöhallinnon tietojärjestelmäprojektit Pivet, Povet ja Vahti.

Ohjelmiston sovitus on tehty yhteistyössä ohjelmiston toimittajan (Whitelake Software Point Oy) kanssa. Eri Lims- järjestelmien välisen tietojen vaihdon kehittämisessä ovat olleet mukana myös Tietonovo Oy, Lounais-Suomen vesiensuojeluyhdistys sekä Kymen ympäristölaboratorio Oy ja Savolab Oy.

### **1.5 Tiedotus**

Yhteydenpito työryhmien ja alueellisten ympäristökeskusten välillä tapahtui projektin jäsenten kautta tai suoralla yhteydenotolla projekti- tai kehittämisryhmän jäseniin. Projektipäällikkö tiedotti keskeisistä asioista infokirjeillä, jotka lähetettiin kunkin keskuksen Lims- pääkäyttäjälle ja hänen sijaiselleen.

Ympäristöministeriö on tiedottanut SYKEä ja alueellisia ympäristökeskuksia asettamispäätöksistä ja Lims- hankinnasta.

Lims- projektista järjestettiin Helsingissä vuosina 1999-2001 kolme tiedotustilaisuutta, jotka oli tarkoitettu kaikille ympäristökeskuksille.

Lims- ohjelman käyttöönoton yhteydessä oli kaikissa ympäristökeskuksissa ohjelman esittely- ja projektin infotilaisuus. Tilaisuuden järjestämisestä vastasivat kunkin keskuksen Lims- pääkäyttäjät.

Projektilla oli ympäristöhallinnon sisäisessä verkossa kotisivu, jossa oli linkkejä alkuperäisdokumentteihin. Olennaiset projektin vaiheet päivitettiin kotisivulle projektin aikana.

# **2 OHJELMISTON HANKINTA**

# **2.1 Tarjouspyyntö ja tarjoukset**

Projekti pyysi tarjoukset kolmelta Lims- toimittajalta: Lounais-Suomen vesiensuojeluyhdistys (Veto2000), Whitelake Software Point Oy (LimsBOSS) ja Tietonovo Oy (INNOVO-LIMS).

Määräaikaan mennessä tuli kolme vastausta. Tarjousten jatkokäsittelyyn jäivät Tietonovo Oy:n ja Whitelake Software Point Oy:n tarjoukset. Kolmas vastaus ei sisältänyt pyydettyä tarjousta.

## **2.2 Ohjelmiston valinta**

Hyväksytyn tarjouksen jättäneet toimittajat kutsuttiin projektikokouksiin eri aikoina vastaamaan kysymyksiin ja esittelemään ohjelmistojaan. Sekä ohjelmisto- että hintavertailujen pohjalta projektiryhmä esitti yksimielisesti LimsBOSS- ohjelmiston valintaa ohjausryhmälle, joka hyväksyi valinnan 11.6.1999.

### **2.3 Puitesopimus**

Suomen ympäristökeskus ja Whitelake Software Point Oy solmivat 22.9.1999 Lims-BOSS- ohjelmiston ja lisätoimintojen hankinnasta puitesopimuksen ja päivitys- ja tukisopimuksen. Sopimus sisälsi LimsBOSS- ohjelmistoon ja tarjouksessa esitettyihin lisätoimintoihin pilottivaiheen aikana toteutettavat muutokset. Ohjelmiston moduuliluettelo on [liitteessä 3.](#page-28-0)

### **2.4 Ympäristökeskuskohtaiset sopimukset**

Puitesopimukseen kirjattiin, että tarjouspyynnössä mainitut ympäristökeskukset (12 kpl) voivat solmia oman toimitussopimuksen sekä päivitys- ja tukisopimuksen puitesopimuksessa mainituin ehdoin vuoden 2000 loppuun mennessä. Tämä tarkoitti sitä, että toimitussopimuksen solmineilla ympäristökeskuksilla tulisi käyttöön täysin yhtenäinen Lims- järjestelmä. Kaikki ympäristökeskukset, joilla oli joko oma laboratorio ja/tai näytteenotto, solmivat omat sopimuksensa toimittajan kanssa vuoden 2000 loppuun mennessä.

## **2.5 Muut sopimukset ja hankinnat**

Lisäksi on solmittu laiteliitännän ja raportointiohjelman hankintasopimukset. Nämä ja muiden lisätoimintojen sopimus- tai tilauspäivämäärät ovat liitteessä 3. Vuoden 2001 alusta on ohjelmiston edelleen kehittämiseksi ollut voimassa palvelusopimus (24 h/kk vuonna 2001, 5h/kk vuoden 2002 alusta alkaen).

# **3 PILOTOINTI JA KÄYTTÖÖNOTTO**

Ohjelmiston pilottiprojekti alkoi marraskuussa 1999 ja päättyi ohjelmiston vastaanottotarkastukseen huhtikuussa 2000 suunnitellussa aikataulussa. Vastaanottotarkastuksessa todettiin, että ohjelma on käyttöönotettavissa. Pilottiyksikköinä olivat Suomen ympäristökeskus (SYKE) ja Länsi-Suomen ympäristökeskus (LSU).

### **3.1 Pilotoinnin tehtävät**

Pilottiryhmän tehtävänä oli pilotin aikana määritellä Lims- järjestelmän lomakkeet ja erikoisraportit, erikoislaskennat ja lisämoduulien sovitus ympäristöhallinnon tarpeisiin sekä selvittää sopimukseen kirjattujen optioiden toteutustarve ja tehdä tarkempi toiminnallinen määrittely.

Lims- järjestelmän sovituksessa konfiguroitiin kenttien nimet ja kenttien tietotyypit ja eri lomakkeiden välillä linkitettävät kentät, raporttien hakulomakkeet ja erikoisvalintalistat. Näytteenoton suunnittelu- ja Pivet- siirtomoduuli sovitettiin ympäristöhallinnon tarpeisiin. Ympäristöhallinnon Lims- järjestelmien välinen tiedonsiirto toteutettiin suorana tietokantasiirtona. Sopimukseen kuuluvasta optioista toteutettiin Pivet- havaintopaikkojen haku.

Lisäksi pilottiryhmän tehtävänä oli päättää yhdenmukaista toimintatapaa vaativista tallennus- ja ohjelman käytön käytännöistä.

### **3.2 Käyttöönotto, koulutus ja ohjeistus**

Rekisterien täyttö aloitettiin pilottiyksiköiden tuotantokannoissa pilotin loppuvaiheessa tallennusohjeiden mukaisesti. Ensimmäiset koulutukset järjestettiin huhtitoukokuun vaihteessa vuonna 2000 SYKEssä ja LSUssa rekisterien tallentajille. LSUn koulutukseen osallistui myös PPO [\(Liite 1\).](#page-25-0)

Käyttöönotto alkoi kaikissa ympäristökeskuksissa vuoden 2000 lokakuun loppuun mennessä koulutusohjelman mukaisesti. Tuotannolliseen käyttöön Lims otettiin saman vuoden marraskuussa SYKEssä, PPOssa ja LSUssa. Vuoden 2001 alusta Lims oli käytössä kymmenessä ympäristökeskuksessa. Vuoden 2002 alusta kaikki keskukset olivat siirtyneet aiemmin käytössä olleesta näytekirjanpitojärjestelmästä (NKP) Lims- järjestelmään.

Ympäristökeskuskohtaisen ohjelman esittely- ja projektin infotilaisuuden yhteydessä järjestettiin koulutuspäivä ympäristökeskuksen pääkäyttäjän nimeämille 2-4 henkilölle. Lisäksi järjestettiin kaksi erillistä koulutuspäivää niin, että jokaisella keskuksella oli mahdollisuus lähettää kumpaankin koulutukseen kaksi henkilöä. Kukin keskus on voinut tilata lisäkoulutusta projektilta tai toimittajalta.

LimsLims- siirto ja rekisterisiirrot edellyttävät monilta osin yhdenmukaista käytäntöä rekistereiden ja näytetietojen tallennuksessa. Sisäisissä ohjeissa on kuvattu myös lisämoduulien toiminnot ja ohjeistettu näiden käyttöä sekä annettu ohjeita mm. käyttöoikeuksien antamiseksi ja ongelmien välttämiseksi.

### **3.3 Laitepilotointi**

Sähköinen tiedonsiirto Limsin ja analysaattoreiden välillä on toteutettu kolmella erillisellä ohjelmalla: työlista, LimsLink ja import (Kuva 1). Työlista ja import ovat WSP:ltä ja LimsLink Labtronics inc:lta.

LimsLinkin pilotoijen tehtävänä on ollut määritellä ja testata työlista- ja tulosten sisäänlukutoimintojen toiminnallisuus. Tämän lisäksi kukin pilotoija on kehittänyt laitekohtaisia metodeja ja toimittanut toimittajalle tarvittavat tiedostot laitekohtaista työlistan tulostusta varten. [Liitteessä 4](#page-29-0) on lista LimsLinkillä valmiina olevista laiteliitännöistä. Pilotoijat ovat sopineet yhdessä kehittämisryhmän kanssa työnjaosta ja liitäntöjen toimittamisesta muihin ympäristöhallinnon laboratorioihin.

Työlista-ohjelmalla luodaan analysaattorille tai LimsLinkille näytetietotiedosto [\(Liite 5\).](#page-30-0) Analysaattori tekee määritykset näytetietotiedoston mukaisessa järjestyksessä.

LimsLinkillä analysaattorilta saadut tulokset muokataan sellaiseen muotoon, että ne voidaan siirtää importilla Limsiin. Jokaiselle eri laitteelle luodaan oma metodi, jolla tulostiedosto käsitellään. [Liitteessä 5](#page-30-0) on esimerkki import-tiedostosta. Importilla voidaan siirtää myös laaduntarkkailunäytteiden tulokset.

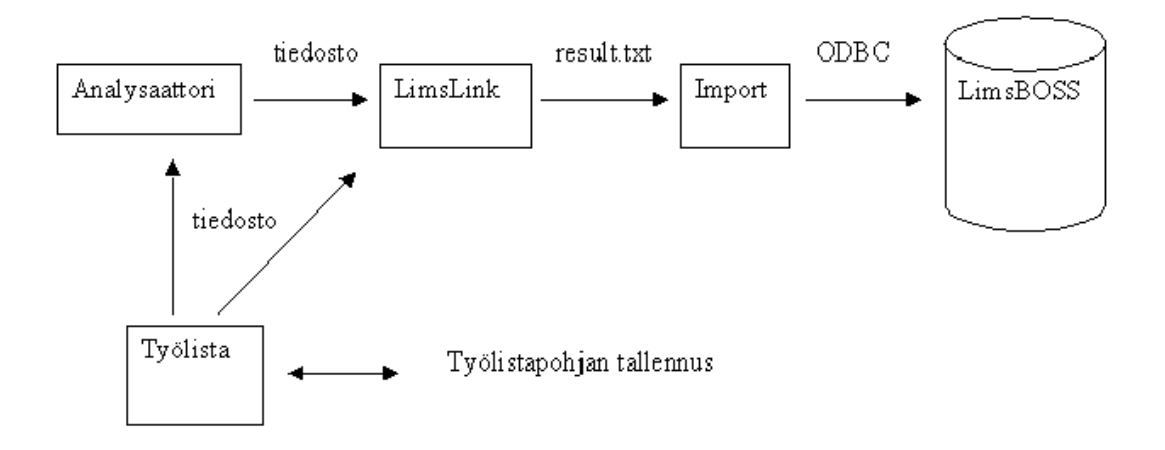

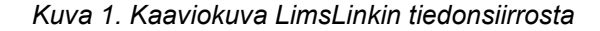

LimsLinkin päivittäiskäytöllä voidaan vähentää virheitä ja tehostaa selvästi laboratorion työtä, kun työlista siirretään Limsistä analysaattorille ja tulokset analysaattorilta Limsiin sähköisesti. Hyötyjä voidaan lisätä seuraavilla toimenpiteillä: laadunvalvonnan tulokset siirretään LimsLinkillä Limsiin, laitekohtaisesti kasvatetaan määritysten lukumääriä ajosarjoissa, analysaattorit varustetaan näytteensyöttäjällä ja laitekanta uusitaan ajanmukaiseksi.

Manuaalisesti tehtävissä määrityksissä (pH, sähkönjohtavuus, fotometriset määritykset ja punnitus) LimsLinkillä ei saada samanlaista tehokkuutta. Tosin virheitä voidaan silloinkin vähentää, kun manuaalinen tallennus jää pois.

# **4 TEKNISET TIEDOT**

### **4.1 Ohjelmistoversiot**

LimsBOSS- ohjelmiston toimitusversio oli 16-bittinen versionumero 2.5.1 ja se asennettiin pilotin käyttöön 29.9.1999. Tämä sisälsi sopimuksen mukaiset valmiit konfiguroitavat standardimoduulit. Optiot ja tilaajan tarpeisiin toiminnallisesti sovitut moduulit toimitettiin pilotin kuluessa. Puitesopimuksen mukainen 32- bittinen LimsBOSS versio 3.2 asennettiin 25.1.2000. Tämä päivitettiin vuoden 2001 lopulla LimsBOSS versioksi 3.5. Lisämoduulien ja muiden toimintojen sekä raporttien päivityshistoria selviää ohjelmistohakemistoista.

### **4.2 Palvelinratkaisut**

LimsBOSS pilotin aloitusversio (versionumero 2.5.1) asennettiin SYKEn tietokeskukseen palvelimelle ja SQL Server- tietokantaan. Työasema-asennuksissa asennettiin paikallisesti vain välttämättömät tiedostot, jolloin varsinainen ohjelma ja mm. ohjelman käyttämät initiedostot olivat verkossa. Tämä palvelinratkaisu todettiin ympäristöhallinnon verkossa liian hitaaksi. Verkon hitauden haittojen minimoimiseksi testattiin vaihtoehtoa, jolla initiedostot kopioitiin kuhunkin työasemaan. Tämä toimenpide ei riittävästi vähentänyt verkon hitautta.

Erikoissuunnittelija Riitta Saunamäki (SYKE/Tietokeskus) testasi LimsBOSS asennusta toimittajan ehdotuksesta Terminal Server ympäristössä. Tämän palvelinratkaisun todettiin soveltuvan tuotantokantojen käyttöympäristöksi. Samalla poistuivat verkon hitausongelmat. Versiosta 3.2 alkaen ohjelmistoa on käytetty Terminal Server ympäristössä.

Samalla tietokantapalvelimella on jokaisella ympäristökeskuksella oma tietokanta ja ohjelmapalvelimella ovat vastaavasti omat ohjelmahakemistot. Ohjelmahakemistoissa ovat ohjelmiston tarvitsemat tiedostot, mm. exetiedostot ja ympäristökeskuskohtaiset initiedostot. Kuvassa 2 on kaaviokuva tietokanta- ja ohjelmapalvelimen sekä työasemien ja kirjoittimien yhteydestä.

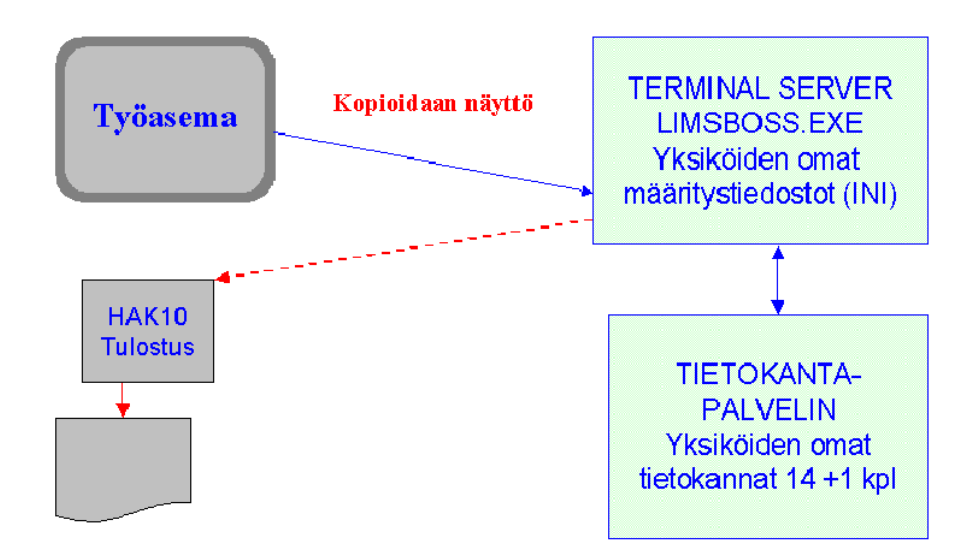

*Kuva 2. Palvelimet, työasemat ja kirjoittimet* 

# **4.3 Työasema-asennukset, palvelinoikeudet ja kirjoittimet**

Terminal Server ratkaisussa työasemiin asennetaan vain Terminal Server- ohjelmiston client- ohjelma, missä määritellään yksikkökohtaiset tietokantayhteydet.

Käyttäjä\_ID- kohtaiset palvelimen (Terminal Server) käyttöoikeudet pyydetään SYKEn tietokeskuksesta. Pyynnössä ilmoitetaan niiden kirjoittimien polut, joihin käyttäjä haluaa Limsistä tulostaa. Käytössä olevien kirjoittimien vaihtuessa tai kirjoitinpolkujen muuttuessa (esim. palvelin vaihtuu) käyttäjille pitää pyytää uudet kirjoitinmäärittelyt.

## **4.4 Terminal Server- ratkaisun edut ja rajoitukset**

Terminal Serverin etuja:

- Nopeus. Koska data liikkuu vain palvelimilla, niin verkossa oleva ruuhka ei hidasta ohjelman toimintoja.
- Työasema-asennukset ovat yksinkertaisia.
- Ohjelmiston tai jonkun lisämoduulin tai ini- tiedoston päivitys ei aiheuta työasemassa mitään toimenpiteitä.

Terminal Serverin rajoituksia:

- Työasemissa ohjelmiston näyttöasetusten vaihtoehtoja ei ole kovin paljon.
- Kirjoittimien pyyntö- ja asettamiskäytäntö voidaan kokea kankeaksi.
- Terminal Server ei lue sisään tietoja paikallisen PC:n portista, mistä johtuen esim. vaakaliitäntöjä ei ole vielä toteutettu.
- Raporttien tulostuksessa leikepöytä ei toimi.

# **5 OHJELMISTON KEHITTÄMINEN**

Pilottiryhmän [\(Liite 2\)](#page-26-0) tavoitteena oli, että ohjelmaan tehtävät muutokset ja lisätoiminnot toteutetaan pilotin kuluessa riittävän hyvin, jotta ohjelma olisi käyttöön otettavissa pilotin päättyessä. Tämän jälkeen ohjelmistoa kehitettäisiin käyttäjien tarpeita kuunnellen.

Joulukuussa 2000 solmittiin toimittajan kanssa palvelusopimus, jossa toimittaja varasi 24 h/kk resursseja kehittämistarpeisiin. Tämän katsottiin riittävän alussa konfigurointeihin ja standardiraporttien kehittämiseen. Lisämoduulien kehittämistyöt tilattiin osittain palvelusopimuksen puitteissa ja osittain lisätyönä. Vuoden 2002 alusta palvelusopimus on sisältänyt resurssivarausta vain 5 h/kk, koska mm. keskitetty raporttien kehitystarve väheni huomattavasti raportointityökalun (Business Objects) hankinnan myötä.

### **5.1 Kehittämisehdotukset ja niiden käsittely**

Kehittämisryhmän jäsenet [\(Liite 2\)](#page-26-0) toimittavat käyttäjien lähettämät kirjalliset ehdotukset kehittämisryhmälle. Nämä sekä ryhmän jäsenten tuomat kehitysasiat käsitellään kehittämisryhmässä. Tähän mennessä on tullut lähes 100 numeroitua ehdotusta useine alakohtineen, mutta vain pieni osa on antanut aihetta kehittämistoimenpiteisiin. Päätöksiin on tarvittaessa liitetty tarkemmat perustelut.

### **5.2 Kehittämisen tulevaisuus**

Lisämoduulien kehitystarve jatkossa aiheutunee siitä, että muut toiminnot, esim. uudet rekisterit (Povet), muuttuvat organisaatiot, lisääntyvät tehtävät (esim. vesipuitedirektiivi) ja erilaiset näytetyypit aiheuttavat kehittämistarpeita. Laiteliitäntöjen tekniset ja metodiset ratkaisut sitovat myös jatkossa kehittämisresursseja.

Ohjelmiston toimittaja on sitoutunut päivittämään LimsBOSS- standardijärjestelmää n. 12 - 18 kuukauden välein päivitys- ja tukisopimuksen puitteissa. Tämä päivitys kattaa mm. standardijärjestelmän kehittämisen ja yhteensovittamisen uusiin Windows- versioihin sekä edellisen päivityksen jälkeen ilmoitettujen virheiden korjauksia.

Ohjelmiston käytön tukeminen ja kehittäminen edellyttää, että tehtävään on nimetty koordinoiva pääkäyttäjä sijaisineen. Koordinoiva pääkäyttäjä tarvitsee toimintansa tueksi kehittämisryhmän. Koordinoivan pääkäyttäjän tehtävät ovat [liitteessä 6.](#page-31-0)

# **6 OHJELMISTON NYKYTILA JA TULEVAISUUS**

# **6.1 Ympäristöhallinnon Lims- järjestelmä**

Kuvassa 3 on tällä hetkellä käytössä oleva Lims- järjestelmä kokonaisuudessaan. Järjestelmään tallennetaan näyte- ja tulostiedot, kun ympäristökeskus ottaa näytteet tai määritykset tehdään ympäristökeskuksen laboratoriossa tai alihankintana. Limsin ohjelmistomoduuliluettelo ja lisätoimintojen sopimus- tai tilauspäivämäärät ovat [liitteessä 3.](#page-28-0) 

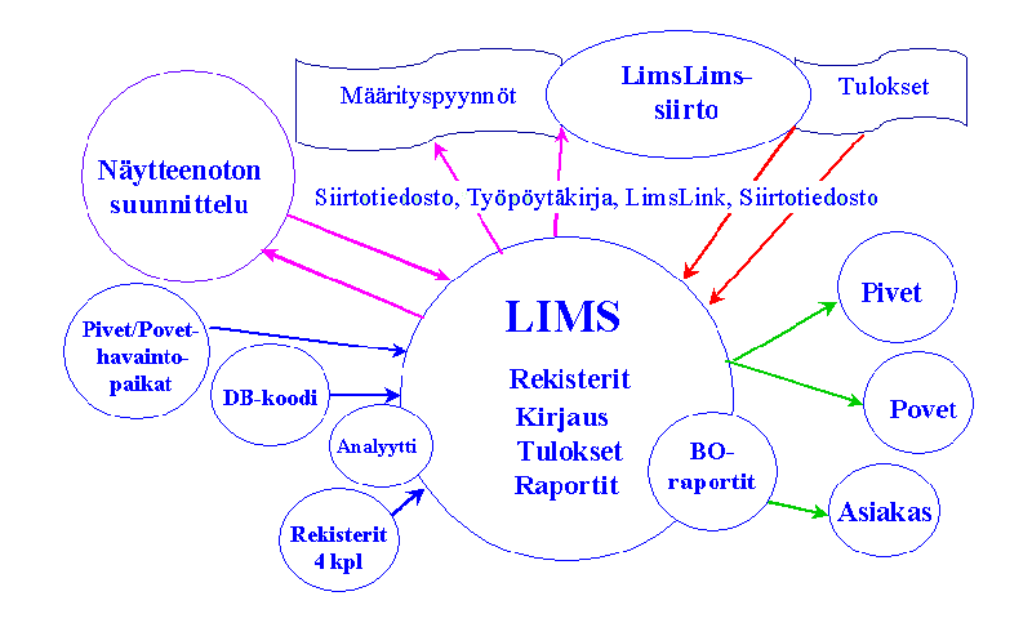

*Kuva 3 Ympäristöhallinnon Lims- järjestelmä* 

Seuraavassa on kuvattu Lims- järjestelmän toimintoja:

- **Lims** on kaupallinen **moduloitava ja konfiguroitava perusjärjestelmä**, johon kuuluu mm. Limsin omien rekisterien ylläpito, näytteiden ja tulosten kirjaus, tulosten raportointi ja systeemimuuttujien hallinta.
- ·**Kopioitavat rekisterit** ovat ympäristöhallinnon hakemistotietokannassa olevat **haju-, aluetunnus- , kunta-, tutkimuslaitos- ja DB- koodirekisteri**. DB- koodirekisteri päivittyy automaattisesti viikon kuluttua uusien koodien lisäyksestä. Vastuuhenkilöt päivittävät muita rekistereitä tarvittaessa. **Analyyttirekisteriä** ylläpidetään SYKEn tietokannassa, johon analyyttitiedot tallennetaan. Muut tietokannat lukevat tätä rekisteriä.
- **Näytteenoton suunnittelussa** laaditaan havaintopaikkakohtaisia **näytteenhakuohjelmia**. Hakuohjelmien laatiminen näytepakettien avulla on suositeltavaa. Hakuohjelmaa voi muokata päivä- syvyys- ja määrityskohtaisesti. Näytteenottoohjelmassa voi luoda havaintopaikkakohtaisesti seuraavan vuoden **vuosisuunnitelman** samoille päiville (tiistain tiistaille, jne). Suunnitelman laatimista ja toteutumista voi seurata eri raporttien avulla. **Kenttälomake** optimoi näyteastioiden lukumäärät, vaikka samalla syvyydellä on useampi hanke.
- **Pivet- /Povet- havaintopaikat** haetaan Limsiin havaintopaikkojen lukutoiminnolla. Pivetissä tai Povetissa tehty havaintopaikan tietojen (ei nimi) muutos päivittyy automaattisesti kaikkiin Lims- järjestelmiin.

18 **.........................................................................................................** 

- **Näytteen kirjaus** voi tapahtua manuaalisesti, näytteenoton suunnittelun kautta tai LimsLims- siirron kautta. Kirjauksessa näyte saa ympäristökeskus- ja näytekohtaisesti yksilöllisen näytenumeron.
- Näytteille voi laittaa kolme eri **hintaluokkaa** joko alv:llä tai ilman. Hintaluokan voi vaihtaa toiseksi näytteen sisällä määrityskohtaisestikin. Lisäksi on käytettävissä useita erikoishintaluokkia.
- **Määrityspyyntö** on mm. **Limsistä tulostettu työpöytäkirja** omalle tai ulkopuoliselle laboratoriolle. Ympäristöhallinnon toiselle laboratoriolle voidaan lähettää **määrityspyyntö LimsLims- siirrolla**, jolloin näytteet kirjautuvat toisen keskuksen tietokantaan. Työlista voidaan tulostaa **laitteelle LimsLinkillä** tai **siirtotiedostona ulkopuoliselle laboratoriolle**.
- **Tulokset** tallennetaan Limsiin **manuaalisesti** tai luetaan suoraan **mittalaitteelta LimsLinkillä** tai **ulkopuolisten laboratorioiden siirtotiedostosta**. Ympäristöhallinnon sisällä määrittävä laboratorio lähettää tulokset suoraan **tilaajan tietokantaan LimsLims- siirrolla**.
- Lims- järjestelmästä lähetetään **Pivetiin ja Povetiin tietoja siirtotiedostoina**. Pivetiin voi siirtää Limsistä samalta näytteenottokerralta tietoja useammalle hankkeelle, jolloin tietojen haku rekisteristä voi tapahtua **hankekohtaisesti**.
- Ympäristökeskusten Lims- järjestelmien käytössä on yli sata yhteistä standardija ympäristöhallinnolle tilattua **erikoisraporttia**, mm. kaksi erityyppistä **akkreditointivaatimukset täyttävää testausselostetta**. Laskutus- tai kustannusseurantaa varten voi tulostaa esimerkiksi hankekohtaiset **kustannusraportit** valitulta ajalta.
- **Business Objects** mahdollistaa ympäristökeskuskohtaisesti erityyppisten **seuranta- ja kustannusraporttien** laatimisen. Kustannusraportti voidaan tehdä jo näytteenoton suunnitteluvaiheesta. Raportteihin on mahdollista lisätä mm. erilaisia taulukoita ja kuvaajia.

# **6.2 Lims- järjestelmän muita ominaisuuksia**

- **Määritysrekisterissä** määrityksiin voidaan tehdä monipuolisia ja vaativia **laskukaavoja**. Laskukaavoihin voidaan sisällyttää erilaisia oletusarvoja, jolloin käyttäjän tarvitsee syöttää vain tavallisuudesta poikkeava arvo. [Liitteessä 7](#page-32-0) on esimerkki kiinteän näytteen määrityksestä. Määritysrekisteriin voidaan laittaa mm. **määritysten alarajat**.
- **Määritysmallirekisteriin** voidaan laittaa **näytetyyppikohtaiset raja-arvot**.
- Ohjelma tekee tulosta syötettäessä automaattisesti tarkistuksen raja-arvoihin ja lisää tarvittaessa rekisterisiirtoon **lipputiedot** L tai C. [\(Liite 1\)](#page-25-0).
- **Näytepakettirekisteriin** voidaan laatia havaintopaikkakohtaisia valmiita **hakupaketteja**, jotka helpottavat näytteenoton suunnittelua ja vähentävät suunnittelussa tapahtuvia virheitä. Tämä helpottaa satunnaisten näytteiden kirjausta suunnitelmassa jo olevien paikkojen osalta.
- Näytteenoton suunnittelusta tulostettavilla raporteilla [\(Liite 8\)](#page-33-0) voidaan seurata suunniteltuja hakukertoja ja haun toteutumaa ja nähdä laboratorion tuleva määrityskohtainen kuormitus päivä- ja viikkotasolla. Tämä helpottaa töiden suunnittelua.
- **Näytteenoton suunnittelussa** on **määritysmallien päivitystoiminto**, joka päivittää määritysmalliin tehdyt muutokset päivitysajankohdasta alkaen kaikille vapaille näytteenottokerroille. Tilapäismuutokset on suositeltavaa tehdä näytteenoton suunnittelussa, koska ne eivät kopioidu seuraavalle vuodelle. Luo "seuraava vuosi" -toiminto lukee mallin sisällön määritysmallirekisteristä.

### **.....................................................................................................** 19

- Näytteiden kirjauksen jälkeen on mahdollista tulostaa näyteastioihin liimattava tarraraportti, johon tulostuvat näytenumero ja havaintopaikka. **Täsmätarra- raportti** on näyteastiaan liimattava tarra, josta näkee näyteastiasta tehtävät määri-tykset [\(Liite 9\).](#page-36-0)
- LimsLims- siirron näytteissä pitää näyteastioissa olla lähettäjän koko Lims- numero sekaantumisen välttämiseksi. Tarrojen tulostamiseen suoraan Limsistä tarvitaan tarrakirjoitin, jonka ovat hankkineet tähän mennessä SYKE ja kaksi alueellista ympäristökeskusta.
- Näytekirjauksen jälkeen laboratorio voi tulostaa erilaisia näyte- tai määrityskohtaisia **työpöytäkirjoja**, joihin on mahdollista tulostaa kaavojen parametrit.
- Ohjelma **pyöristää** tuloksen määritysrekisterissä määrityskohtaisesti ilmoitettujen merkitsevien numeroiden ja desimaalien lukumäärän mukaan, jos tulokset syötetään pyöristystä tukevan toiminnon kautta.
- Ohjelmalla voidaan laskea valmiille tulokselle absoluuttiset **mittausepävarmuudet** usealla eri pitoisuusalueella.
- Ryhmähyväksyttyjen näytteiden **näytehyväksyntä** voidaan tehdä automaattisesti. Kun näytehyväksytyt näytteet on siirretty valmiiden näytteiden tietokantaan, näytteiden tietoja on mahdollista muuttaa vain **lokitiedoston** kautta. Tällöin **muutokset ja muutoshistoria** ovat jäljitettävissä.

## **6.3 Tulosten saatavuus/käyttökelpoisuus**

LimsLims- siirto mahdollistaa joustavan ja nopean tulosten luovutuksen tilaajan Limsjärjestelmään.

Pivetiin voi siirtää saman näytteenottokerran tietoja useammassa erässä. Tämä mahdollistaa tietojen siirtämisen rekisteriin reaaliaikaisesti. Povetiin voidaan siirtää siirtotiedostolla saman näytteenottokerran tiedot vain kerran. Tällöin tietojen siirtäminen rekisteriin reaaliaikaisesti johtaa ensimmäisen siirron jälkeen manuaaliseen tallennukseen muiden tietojen tai määritystulosten osalta.

Tulosten luovutukseen on tilattu sekä näyte- että näytesarjakohtaisia raportteja, jotka on mahdollista tallentaa myös tekstitiedostoon. Business Objects:lla tehdyt raportit voi tallentaa esim. rtf-, pdf- tai htm- muotoon. Raportin hakemat tiedot voi tallentaa eri tiedostomuodoissa (esim. xls ja csv) jatkokäsittelyä varten.

# **6.4 Lims- järjestelmän käytön hyödyt ja ongelmat**

Lims- järjestelmän toimintoja tehokkaasti hyödyntämällä voidaan saada selvää ajan ja rahan säästöä. Näytteet kirjataan ja tulokset tallennetaan vain kerran ja vain yhdessä paikassa. Lisäksi säästyy tuloslomakkeiden kopioinnista ja postituksesta aiheutuneet kustannukset. Ympäristökeskuksilla on myös entistä paremmat mahdollisuudet täyttää laatujärjestelmien vaatimukset (tulosten virheettömyys, muutoshistorian jäljitettävyys, laadunvalvontatulosten tallennus ja seuranta), kehittää toimintaansa laadukkaammaksi (tulosten luovutus reaaliajassa loppukäyttäjälle), vastata uusien direktiivien ja menetelmäkehityksen tuomiin haasteisiin (menetelmänkehittelyssä syntyvä Lims- järjestelmään tallennettu data saadaan helposti tilastolliseen käsittelyyn).

#### **Lims- järjestelmän käytön suurimmat hyödyt:**

- Eri tyyppisten näytteiden kattavalla kirjaamisella Lims- järjestelmään ja Limsistä tulostettavien työpöytäkirjojen käytöllä vähennetään päällekkäistä tietojen manuaalista tallennusta (vihko, excel, word).
- LimsLims- siirrolla kirjataan näytteet suoraan toisen ympäristökeskuksen Limsjärjestelmään, jolloin vältytään näytteiden uudelleenkirjaukselta. Tulokset palautetaan suorana tietokantasiirtona. Ennen Lims- järjestelmän käyttöönottoa arviolta noin puolet ympäristöhallinnon sisällä alihankintana tehdyistä määritystuloksista tallennettiin manuaalisesti NKP:ll[e \(Liite 1\).](#page-25-0)
- Laskukaavojen tehokkaalla käytöllä säästetään päällekkäistä tallennusta, vähennetään näppäilyvirheitä tai olosuhteista riippuvien vakioiden etsimistä taulukoista esim. merivesien kylläisen hapen laskenta.
- Business Objectsin raporttityökalulla on mahdollista tehdä esim. kattavat vuositilastopohjat, joilla saadaan valmiit ympäristökeskuskohtaiset tilastotiedot ilman merkittävää manuaalista laskentayhteenvetoa.
- Mittalaiteliitännöillä saadaan vähennettyä merkittävästi manuaalitallennusta ja näppäilyvirheitä, kun mukaan otetaan myös laaduntarkkailun tulosten vienti Lims- järjestelmään.

#### **Lims- järjestelmän käyttöönoton ja käytön ongelmia:**

- Virheelliset mielikuvat, miten ohjelman pitäisi toimia jossakin tilanteessa
- Virheilmoituksista arvioilta 20 % on peräisin ohjelmavirheistä tai paikallisten asennusten aiheuttamista virheellisistä kirjoitinpolkumäärittelyistä. Noin 80 % on arvioitu johtuneen siitä, että ohjelmaa ei ole osattu vielä käyttää tai ei ole noudatettu sisällöllisiä tietojen tallennus- tai käyttöohjeita.
- Uusia toimintoja "ei ehditä" opetella ja ottaa käyttöön, mm. raportointityökalu ja mittalaiteliitännät. Mittalaiteliitäntöjä ei kannata tehdä, jos laitekanta on vanhentunut tai näytesarjat ovat pieniä.

# **6.5 Arvio ohjelman soveltuvuudesta käyttöön nyt ja tulevaisuudessa**

Moduloitava ja konfiguroitava ohjelma on soveltunut hyvin ympäristöhallinnon tarpeisiin. Myös erityyppisten kiinteiden näytteiden kirjauksesta on saatu hyviä kokemuksia. Ohjelma on havaittu käyttökelpoiseksi myös 'ulkoistettujen' laboratorioiden tilanteessa. Eri yksiköiden näytetietojen käsittelytavat on voitu kohtuullisen hyvin yhtenäistää.

Terminal Serverin (Microsoft) käytettävyys paranee, kun ohjelmisto korvataan Citrixin Terminal Serverillä vuoden 2003 kuluessa. Tämän jälkeen leikepöytä toimii, näyttöasetuksia on enemmän ja kirjoittimet toimivat automaattisesti, eli niitä ei enää tarvitse pyytää SYKEn tietokeskuksesta. Lisäksi on mahdollista toteuttaa teknisesti myös manuaalilaiteliitännät (pH- johtokykymittarit, fotometrit ja vaa'at) Limsiin. Näillä laitteilla tehdään vuosittain arviolta 100 000 määritystä.

## **6.6 Käytön vastuuhenkilöt ja tehtävät**

#### **Lims- järjestelmän ylläpitoon on nimetty seuraavat henkilöt:**

- Tekninen vastuuhenkilö on erikoisuunnittelija Riitta Saunamäki SYKE/TK (sijainen suunnittelija Mari Jeminen SYKE/TK). Hänen tehtävänsä on palvelinten asennukset, ohjelmiston asennuksen ja käyttöympäristön suunnittelu ja toteutus, tietokantojen luominen ja niiden varmistaminen, käyttöympäristöstä johtuvien virheiden selvitys ja korjaus sekä hakemistojen suojaukset ja käyttöoikeuksien antaminen.
- Pivet- yhteyshenkilö on vanhempi suunnittelija Leena Grönholm SYKE/TK (sijainen kehitysinsinööri Kati Manni SYKE/TK). Hänen tehtävänsä on varmistaa Pivetistä Limsiin kopioitavien rekisteritietojen päivityksen ajantasaisuus.
- Koordinoiva pääkäyttäjä on projektipäällikkö Riitta Pehkonen SYKEn laboratorioyksiköstä (LAB) (sijaiset kemisti Jari Nuutinen SYKE/LAB ja kemisti Mika Sarkkinen PPO). Koordinoivan pääkäyttäjän tehtävät ovat [liitteessä 6.](#page-31-0)

**Kullakin yksiköllä on pääkäyttäjä**, jolla on 1-2 sijaista. Pääkäyttäjien tehtävänä on vastata:

- uusien käyttäjien käyttöoikeuksien pyytämisestä palvelimelle ja kirjoittimien tai kirjoitinpolkujen muutosten ilmoittamisesta SYKEn tietokeskukseen.
- käyttöoikeuksien antamisesta Lims- järjestelmään.
- riittävän koulutuksen järjestämisestä omassa yksikössään, sisältäen myös käyttöohjeiden ja käytön tuen saatavuuden.
- järjestelmävalikon ylläpidosta.
- ·muutosten jäljitettävyysraporttien (järjestelmäauditit, poistetut näytteet, sisäänkirjaukset) tulostuksesta esimerkiksi kerran vuodessa ja tulosteiden arkistoinnista keskuksen sisäisten ohjeiden mukaisesti.
- tulosten luovuttamisesta tilaajalle ja rekistereihin reaaliaikaisesti järjestelmän tarjoamien mahdollisuuksien puitteissa ja vastaanottajan toiminnalliset ratkaisut huomioiden.

# **7 KUSTANNUKSET JA RAHOITUS**

### **7.1 Ohjelmistokustannukset**

Ohjelmiston kokonaiskustannukset olivat n. 390 000 €. ajalla 1.9.1998-31.12.2000. Summa sisälsi keskitetyt ohjelmiston perushankintakustannukset, ympäristökeskuskohtaiset hankintakustannukset ja koulutusmäärärahan, laite- ja kalustekustannukset sekä SYKEn palkka-, matka- ja koulutuskustannukset. Henkilöstökulut on laskettu sivukuluineen. Alueellisten ympäristökeskusten itse maksamat mahdolliset koulutuskustannukset eivät sisälly kokonaiskustannuksiin.

Ohjelmiston kehittämiskustannukset vuonna 2001 olivat n. 157 000 €. Tämä on sisältänyt vuoden 2000 loppuun mennessä hankittujen toimintojen kehittämisen sekä vuoden 2001 aikana hankitut lisätoiminnot ja ohjelmiston laajennukset. Lisäksi summaan sisältyi laite- ja kalustekustannukset sekä SYKEn palkka-, matka- ja koulutuskustannukset. Henkilöstökulut on laskettu sivukuluineen.

Projektin kokonaiskustannukset olivat 793 000 € ajalta 1.9.1998-31.12.2001. Kokonaiskustannuksiin sisältyivät ohjelmiston perushankinta- ja kehittämiskustannukset SYKEn ja alueellisten ympäristökeskusten osalta, keskitetysti maksetut päivitys- ja tuki- sekä palvelusopimuskustannukset, laite- ja kalustekustannukset sekä SYKEn palkka-, matka- ja koulutuskustannukset. Henkilöstökulut on laskettu OKA-hinnoilla. Ohjelmisto- ja laitekustannukset olivat alle 40 % kokonaiskustannuksista.

Koko hankinnan (Suomen ympäristökeskus ja alueelliset ympäristökeskukset) vuotuiset kiinteät kustannukset (päivitys-, tukisopimukset) olivat vuonna 2001 n. 26 000 €. Vuoden 2002 kuluessa kustannuksiin on tullut lisäyksenä LimsLinkin päivitysja tukisopimus (n. 6200 €/vuosi) ja Business Objects- ohjelman päivitys- ja tukisopimus (n. 200 $\epsilon$ /sopimus).

### **7.2 Rahoitus**

Lims- ohjelmiston hankinta- ja soveltamisajan kustannukset on jaettu SYKEn ja ympäristöministeriön kesken. Ympäristöministeriö ohjasi kullekin alueellisille ympäristökeskuksille rahaa mahdollista Lims- sopimusta ja Limsin käyttöönottoa varten 6600 – 9500 € tarjouspyynnön lisenssimäärien mukaisesti. Limsin kehittämisvaiheessa ympäristöministeriö on maksanut suurimman osan ohjelmiston kehittämiskuluista ja projektipäällikön palkkakustannuksista.

Vuotuisista päivitys- ja tukisopimuksista vuonna 2001 kukin ympäristökeskus maksoi n. 1700 € ja loput maksettiin keskitetysti ympäristöministeriön rahoituksella.

#### <span id="page-25-0"></span>Liite 1

# **Liite 1. Käsitteet ja lyhenteet**

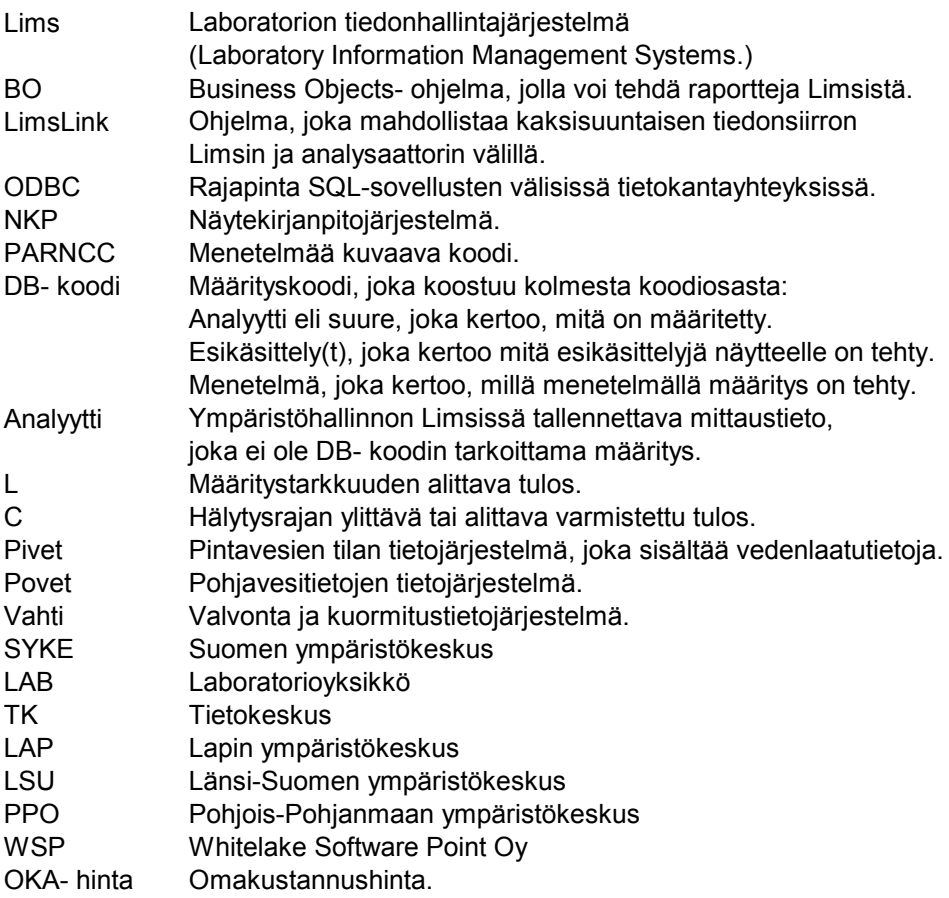

## <span id="page-26-0"></span>**Liite 2. Projektiryhmät ja projektin koordinoimat ryhmät**

Ympäristöministeriön asettamat työryhmät:

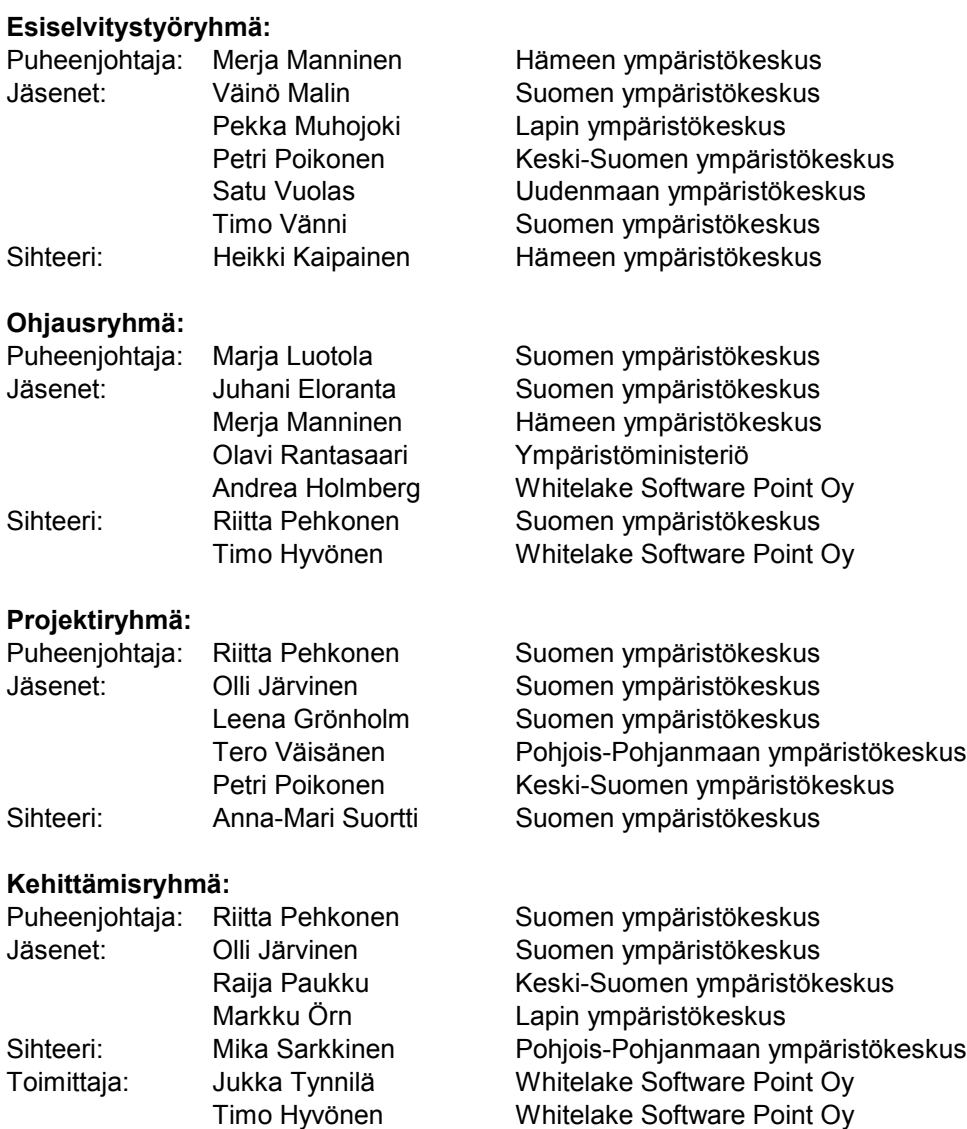

#### Liite 2/2

Projektin koordinoimana toimineet tai toimivat ryhmät:

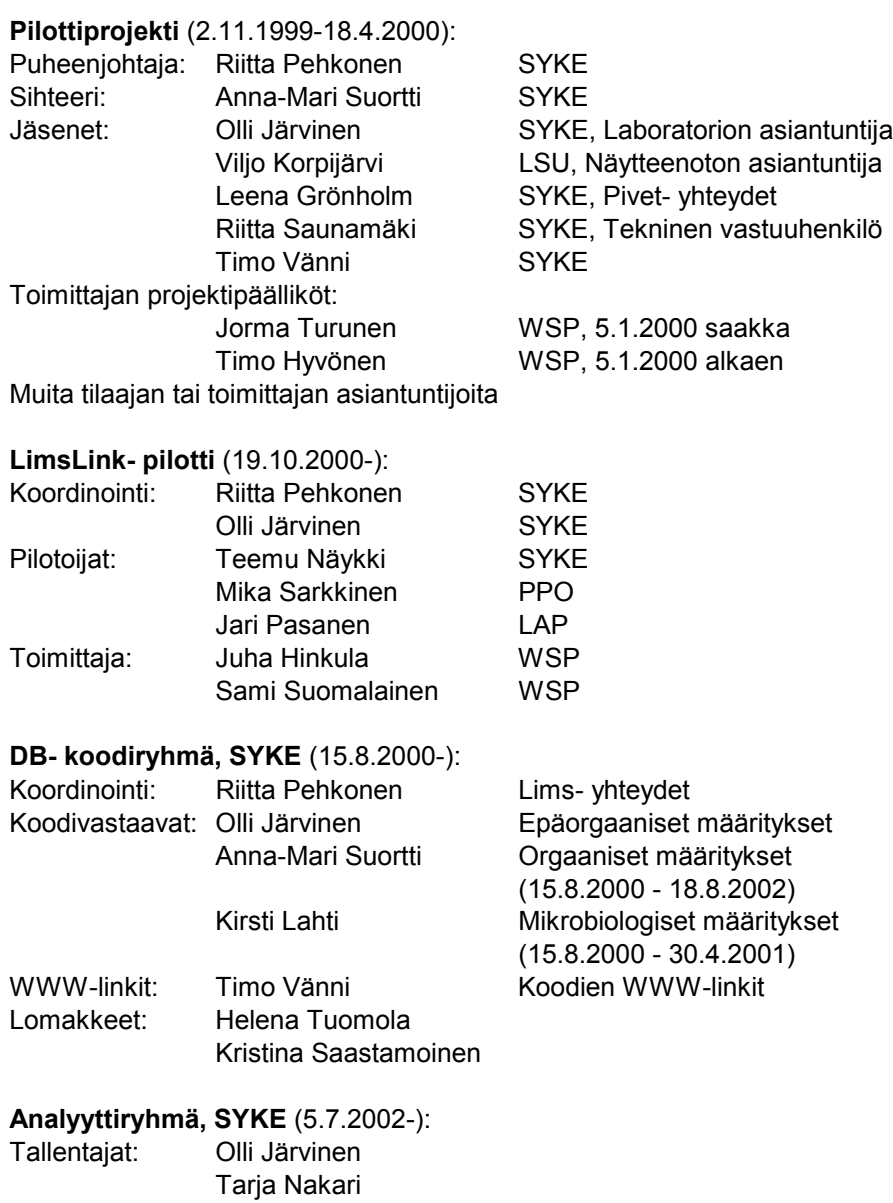

#### <span id="page-28-0"></span>**Liite 3. Ohjelmiston moduulit ja sopimukset**

Ohjelmiston moduuliluettelo ja sopimusten ja lisätoimintojen sopimus– tai tilauspäivämäärät.

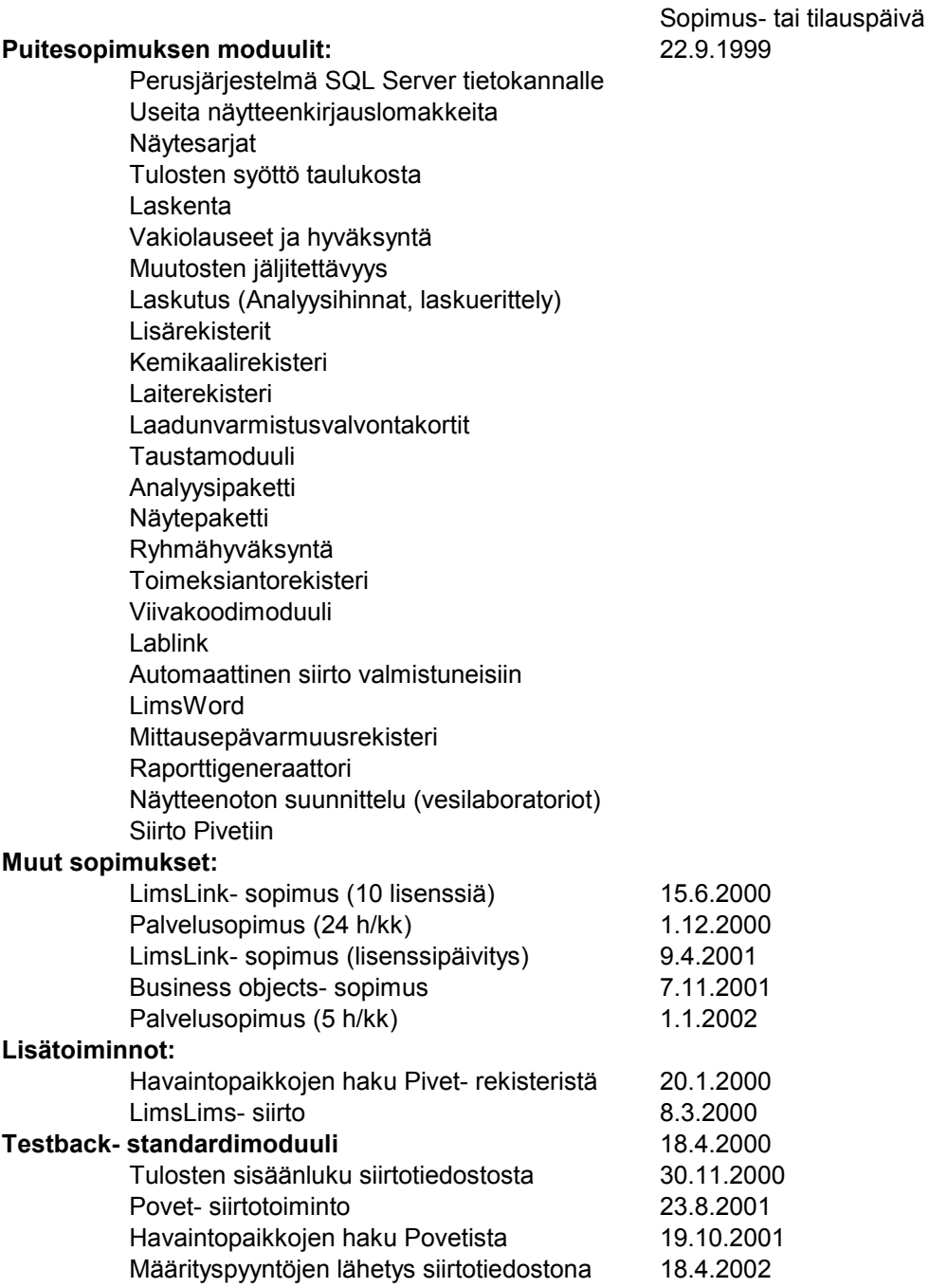

### **Liite 4. Lista LimsLinkin valmiista liitännöistä**

Taulukossa ovat laitteet ja ohjelmaversiot, joille on valmiina tulosten sisäänluku (import) ja työlista (7 laitetta).

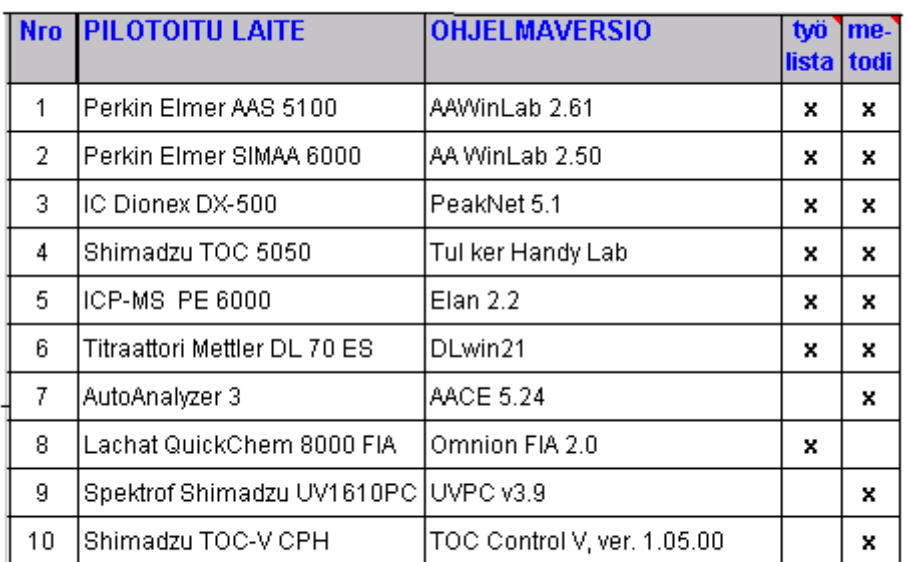

28 **.........................................................................................................** 

*Kuva 4 Valmiit LimsLinkin liitäntätyypit* 

#### <span id="page-29-0"></span>Liite 4

#### <span id="page-30-0"></span>**Liite 5. LimsLinkin työlista ja tulostiedosto**

Esimerkki työlistalla tehdystä näytetietotiedostosta PE 6000 SIMAA GFAAS:lle:

Descr

 $0.000000$ 

| 0,1102-03280-02,-1.000000, ,-1.000000,  |
|-----------------------------------------|
| 1,1102-03281-02,-1.000000, ,-1.000000,  |
| 2,1102-03393-03,-1.000000, ,-1.000000,  |
| 3,1102-03401-03,-1.000000, ,-1.000000,  |
| 4,1102-03401-04,-1.000000, ,-1.000000,  |
| 5,1102-03406-01,-1.000000, ,-1.000000,  |
| 6,1102-03408-01,-1.000000, ,-1.000000,  |
| 7,1102-03411-01,-1.000000, ,-1.000000,  |
| 8,1102-03414-03,-1.000000, ,-1.000000,  |
| 9,1102-03394-03,-1.000000, ,-1.000000,  |
| 10,1102-03446-01,-1.000000, ,-1.000000, |
| 11,1102-03448-01,-1.000000,,-1.000000,  |

*Kuva 5 Työlistalla tehty näytetietotiedosto* 

Esimerkki LimsLinkillä muokatusta tulostiedostosta, joka voidaan Importohjelmalla siirtää Limsiin.

;1102-01856-04;NA-230K;0,94066946;mps;20020809;80644 ;1102-01884-01;NA-230K;4,81324682;mps;20020809;80642 ;1102-01996-01;NA-230K;2,47681039;mps;20020809;80642 ;1102-02048-01;NA-230K;2,11739592;mps;20020809;80642 ;1102-02050-01;NA-230K;2,36740134;mps;20020809;80642

*Kuva 6 LimsLinkillä muokattu tulostiedosto* 

#### <span id="page-31-0"></span>Liite 6

## **Liite 6. Koordinoivan pääkäyttäjän tehtävät**

#### **Tehtävät:**

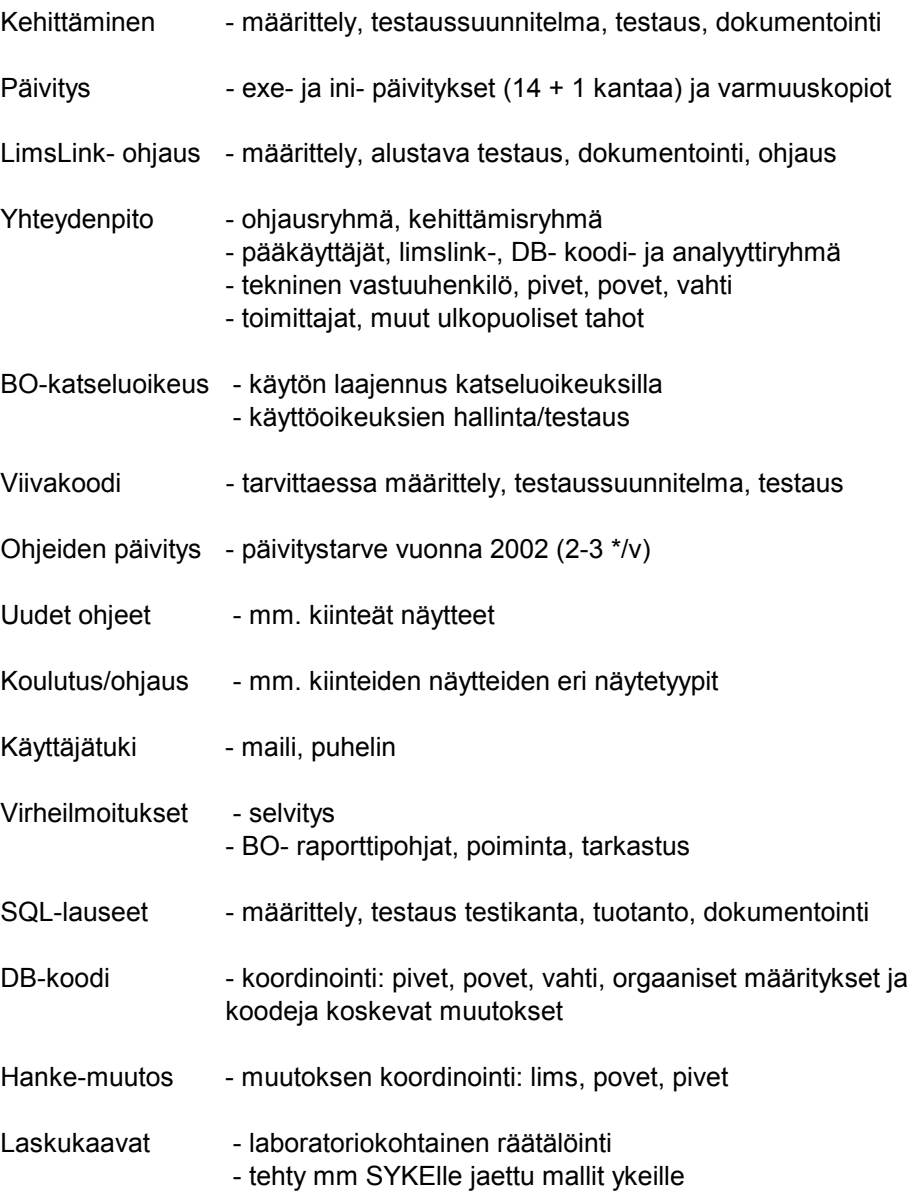

#### **Muu tehtävä tai tukitarve:**

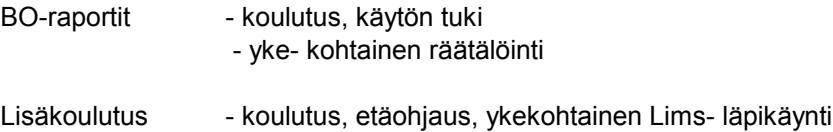

#### <span id="page-32-0"></span>**Liite 7. Kuparituloksen laskeminen**

Tulosten syöttölomakkeelta näkee, että laskukaava käyttää laskennassa määrityslaboratorion lähettämää pyöristämätöntä tulosta (723.2622 mg/l).

Oletusarvona on näytetilavuus 0.1 l, jolloin käyttäjän tarvitsee syöttää vain oletuksesta poikkeava arvo. 'Laske uudelleen' -toiminto laskee tuloksen (71.5 mg/kg) vasta kun kaikilla kaavan parametreillä on arvo.

Raportilla on näkyvissä määrityslaboratorion LimsLims- siirrolla palauttama pyöristetty kuparitulos (CU-711X, 723 mg/l ), jonka avulla tilaaja voi laske kiinteän kuparin tuloksen (CU+711P). Lopputuloksen (72 mg/kg) ohjelma pyöristää määritysrekisteriin asetettujen arvojen mukaisesti.

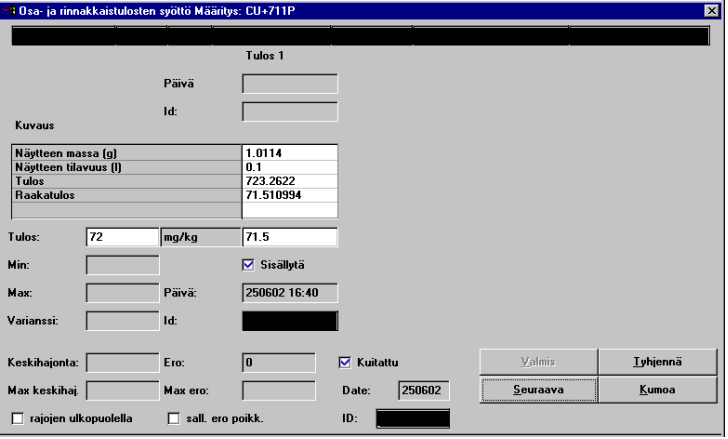

*Kuva 7 Tulosten syöttölomake* 

| Näutenro:<br>Til.näytenro<br>Näutepum: |      | Hav. paikka:                  |             |           |   |
|----------------------------------------|------|-------------------------------|-------------|-----------|---|
| Asiakas:                               |      | <b>P/Asuv:</b><br>Lsuv:       | Painokood K |           |   |
| Määr.malli:                            | Haiu |                               |             |           |   |
| Projekti:                              |      |                               | Ruhmä:<br>₩ |           |   |
|                                        |      |                               |             |           |   |
| Huväksujä                              |      | Huväks.                       |             |           |   |
| Määritus                               |      | La K Kuvaus                   | Tulos       | Yksikkö   | М |
| AL+693P                                |      | 19 G Alumiini, hajoitus HNO3- | 11000       | mq/kq     |   |
| AS+699P                                |      | 19 G Arseeni, hajoitus HNO3-H | 4.3         | mq/kq     |   |
| CD+705P                                |      | 19 G Kadmium, hajotus HNO3-H2 | 0.66        | mq/kq     |   |
| CR+709P                                |      | 19 G Kromi, hajoitus HNO3-H2O | 130         | mq/kq     |   |
| <b>CU+711P</b>                         |      | 19 G Kupari, hajotus HNO3-H2O | 72          | mq/kq     |   |
| PB+713P                                |      | 19 G Luiju, hajotus HNO3-H2O2 | 36          | mq/kq     |   |
| M0+717P                                |      | 19 G Molybdeeni, hajotus HNO3 | 12          | mq/kq     |   |
| <b>NI+719P</b>                         |      | 19 G Nikkeli, hajotus HNO3-H2 | 99          | mq/kq     |   |
| ZN+725P                                |      | 19 G Sinkki, hajotus HNO3-H2O | 660         | mg/kg     |   |
| U+731P                                 |      | 19 G Vanadiini, hajotus HNO3- | 27          | mq/kq     |   |
| <b>HG+813P</b>                         |      | 19 G Elohopea, hajotus HNO3-H | 0.014       | mg/kq     |   |
| MOIST+831P                             |      | 19 G Kosteusprosentti, qravim | 9.8         | ଖ୍ଯ       |   |
| <b>&amp;P-DIGEST</b>                   |      | 19 G Diqestointi              | tehtu       |           |   |
| <b>SP-DRY</b>                          |      | 19 G Kuivaus                  | tehty       |           |   |
| <b>SP-GRIND</b>                        |      | <b>19 G Hiennonnus</b>        | tehtu       |           |   |
| AL-418X                                |      | 14 G Al, ICP-massaspektrometr | 110000      | $\mu q/1$ |   |
| $AS - 6X$                              |      | 14 G Arseeni, ICP-massaspektr | 43.6        | $\mu q/1$ |   |
| CD-445X                                |      | 14 G Cd, ICP-massaspektrometr | 6.65        | $\mu q/1$ |   |
| CR-440X                                |      | 14 G Cromi, ICP-massaspektrom | 1300        | μq/1      |   |
| CU-442X                                |      | 14 G Cu, ICP-massaspektrofoto | 723         | μq/1      |   |
| <b>PB-446X</b>                         |      | 14 G Lyijy, ICP-massaspektrom | 361         | $\mu q/1$ |   |
| M0-533X                                |      | 14 G Molubdeeni, ICP-massaspe | 125         | μg/1      |   |
| $NI-441X$                              |      | 14 G Ni, ICP-massaspektrofoto | 1010        | $\mu q/1$ |   |
| ZN-443X                                |      | 14 G Zn, ICP-massaspektrometr | 6700        | $\mu q/1$ |   |
| U-456X                                 |      | 14 G Vanadiini, ICP-massaspek | 277         | $\mu q/1$ |   |
| HG-624X                                |      | 14 G Hq, atomifluoresenssimen | 0.14        | μg/1      |   |

*Kuva 8 Kuva raportista, jossa määritysten lopputulokset* 

#### <span id="page-33-0"></span>Liite 8/1

#### **Liite 8. Näytteenotonsuunnittelun raportteja**

Näytteenoton suunnittelun vakioraportilla 'Valitun ajan näytteenottopaikat' voi seurata tehtyjä suunnitelmia ja myös suunnitelman toteutumaa Status- sarakkeen tietojen avulla.

#### VALITUN AJAN NÄYTTEENOTTOPAIKAT (Status: 1 = vapaa, 2 = varattu, 3 = kirjattu, 4 = poistettu)

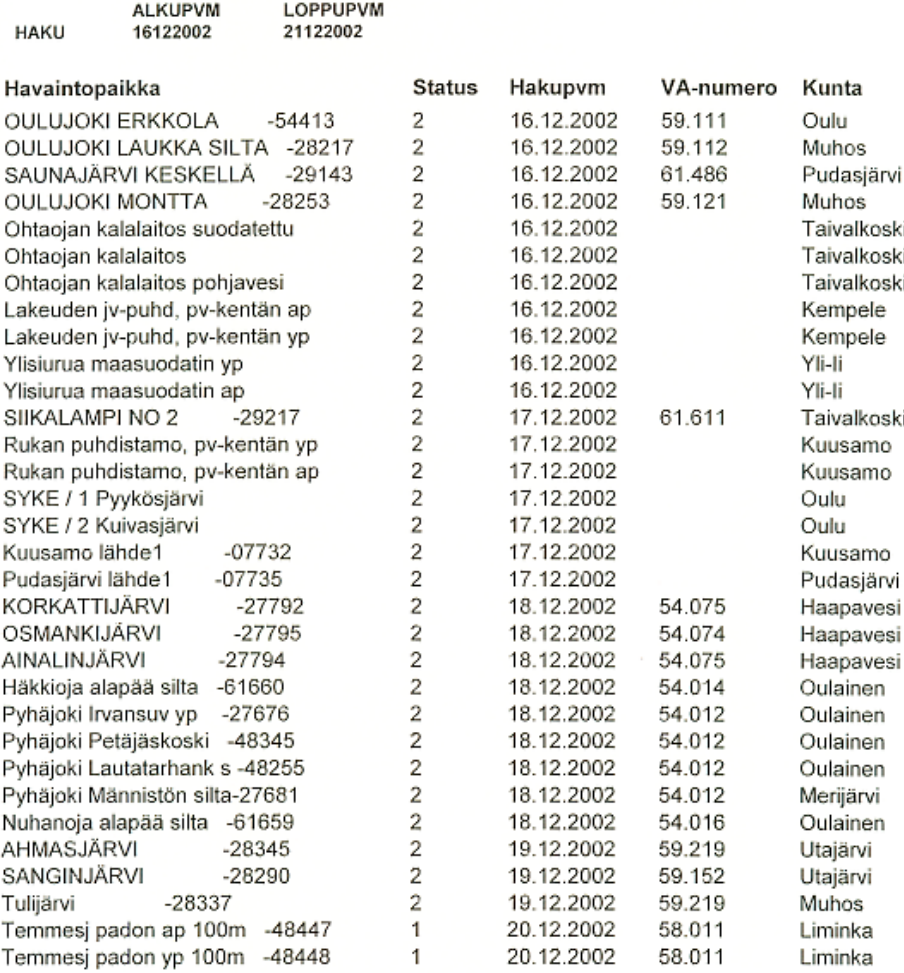

*Kuva 9 Valitun ajan näytteenottopaikat* 

Näytteenoton suunnittelun vakioraportilla 'Valitun viikon määritysten lukumäärät' voi seurata Limsiin kirjaamattomien näytteiden lukumääriä päivä- ja jaksokohtaisesti. Tämä helpottaa laboratorion töiden suunnittelua.

#### VALITUN VIIKON MÄÄRITYSTEN LUKUMÄÄRÄT

#### LUKUMÄÄRÄT PÄIVITTÄIN

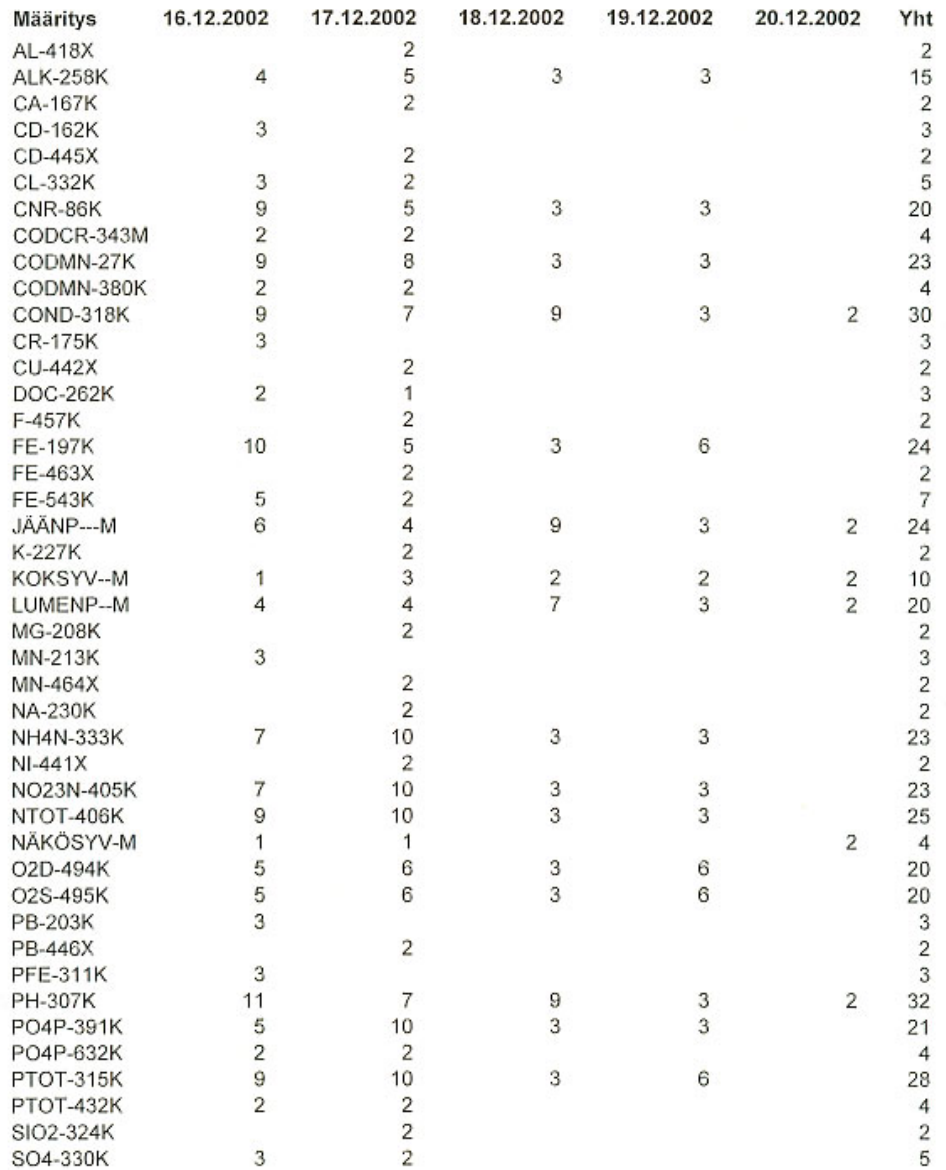

*Kuva 10 Valitun viikon määritysten lukumäärät* 

Liite 8/3

Näytteenoton suunnittelun standardiraporteilla voi tulostaa kalenteri- näkymästä mm valitulle viikolle tulostajan valinnan mukaisesti: havaintopaikat (esim. maanantai), havaintopaikat ja syvyydet hanketietoineen (esim. tiistai-torstai) tai havaintopaikat ja syvyydet, hanke- ja määritystietoineen (esim. perjantai).

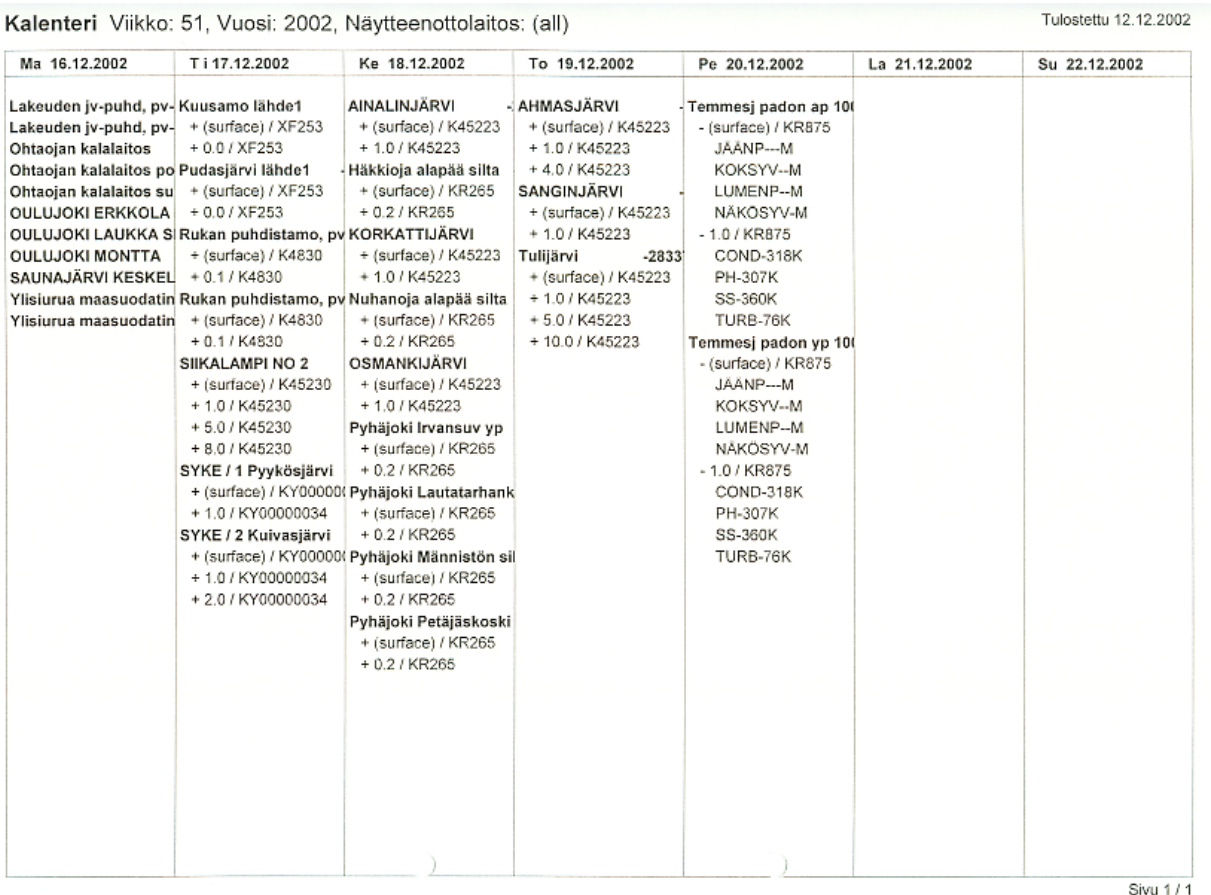

*Kuva 11 Valitun viikon näytteenhakutiedot:* 

Havaintopaikat (ma), havaintopaikat ja syvyydet hanketietoineen (ti-to) tai havaintopaikat ja syvyydet, hanke- ja määritystietoineen (pe).

34 **.........................................................................................................** 

#### <span id="page-36-0"></span>**Liite 9. Tarraraporttimallit**

Näyteastiatarra- mallit ovat kuvissa 12 a-b ja täsmätarran mallit kuvissa 13 a-b. Tarrojen käytöllä varmistetaan näytteen identifiointi, helpotetaan näytteenottajien työtä. Täsmätarran käytöllä selkeytetään laboratorion työtä tehtyjen/tekemättömien määritysten osalta (yliviivataan astiasta määritys, joka on tehty).

#### **Näyteastiatarraan tulostuvat:**

Lims- numero, Näytteen kirjauspäivämäärä/kirjaaja Havaintopaikka

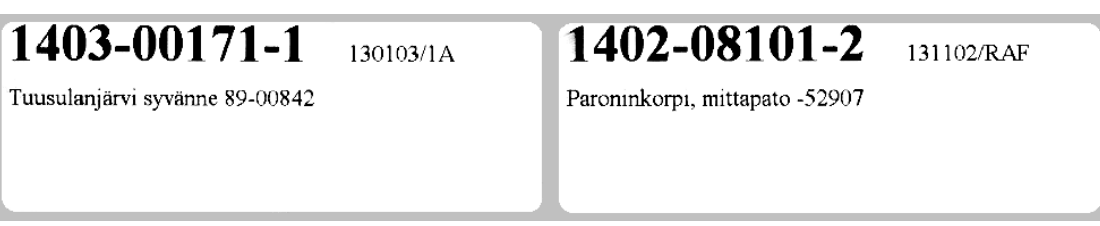

#### *Kuva 12 a) ja b) Näyteastiatarrat*

Täsmätarraan tulostuvat ne määritykset, jotka tulostavan keskuksen määritysrekisterissä on määritelty kullekin näyteastiatyypille. Täsmätarraan tulostuvat Limsnumeron lisäksi havaintopaikka, alku- ja loppusyvyys sekä näyteastiakoodi.

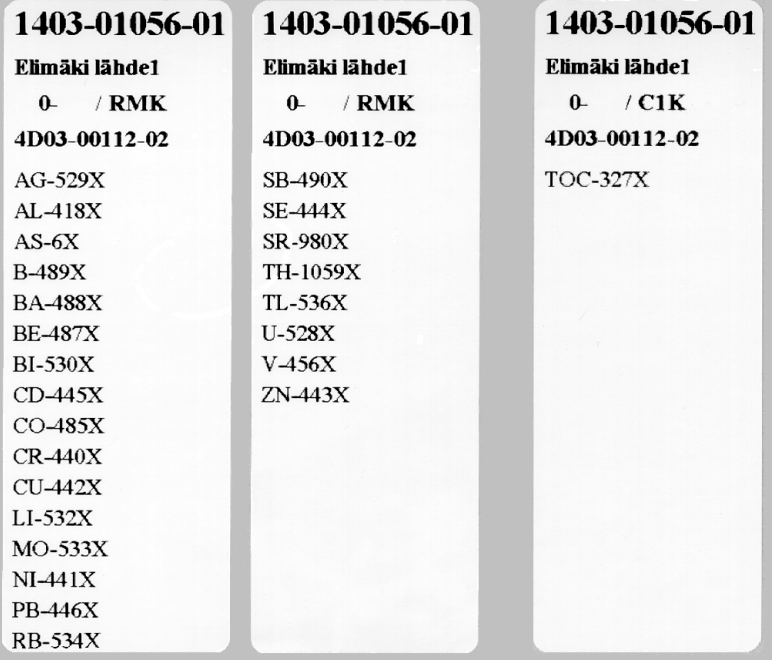

#### *Kuva 13a Kuva 13b*

Kuvassa 13a näyteastiasta RMK tehtävät metallimääritykset tulostuvat kahdelle tarralle, koska yhteen tarraan sopii maksimissaan 16 määritystä. Kuvan 13a molemmat tarrat liimataan samaan näyteasiaan.

Kuvassa 13b on saman näytteen näyteastiasta C1K tehtävä määritys TOC-327X yksinään, koska kyseisen näytteen näyteastiasta C1K ei tehdä TOCin lisäksi muita määrityksiä.

# **KUVAILULEHTI**

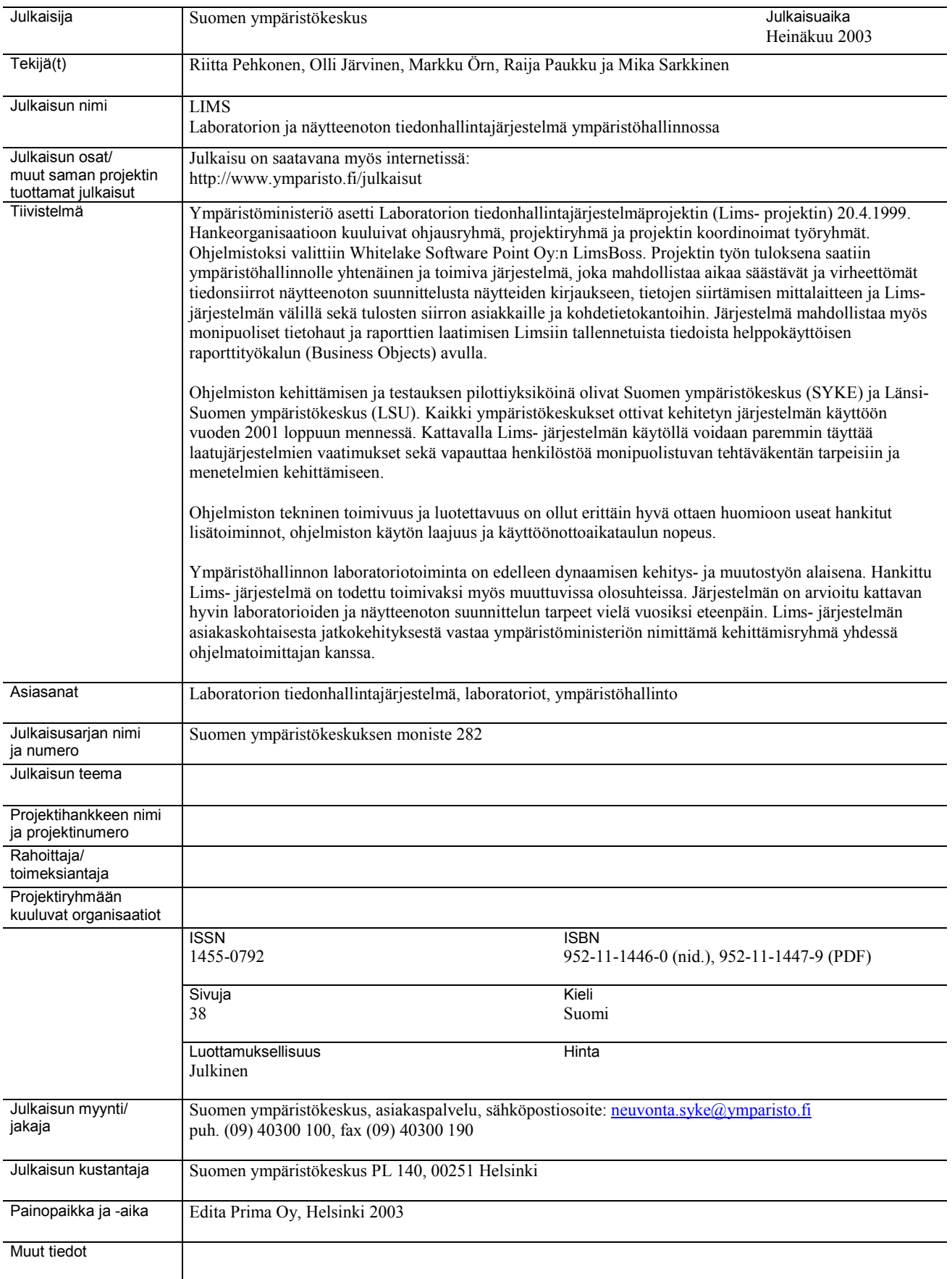

36 **.........................................................................................................** 

# **PRESENTATIONSBLAD**

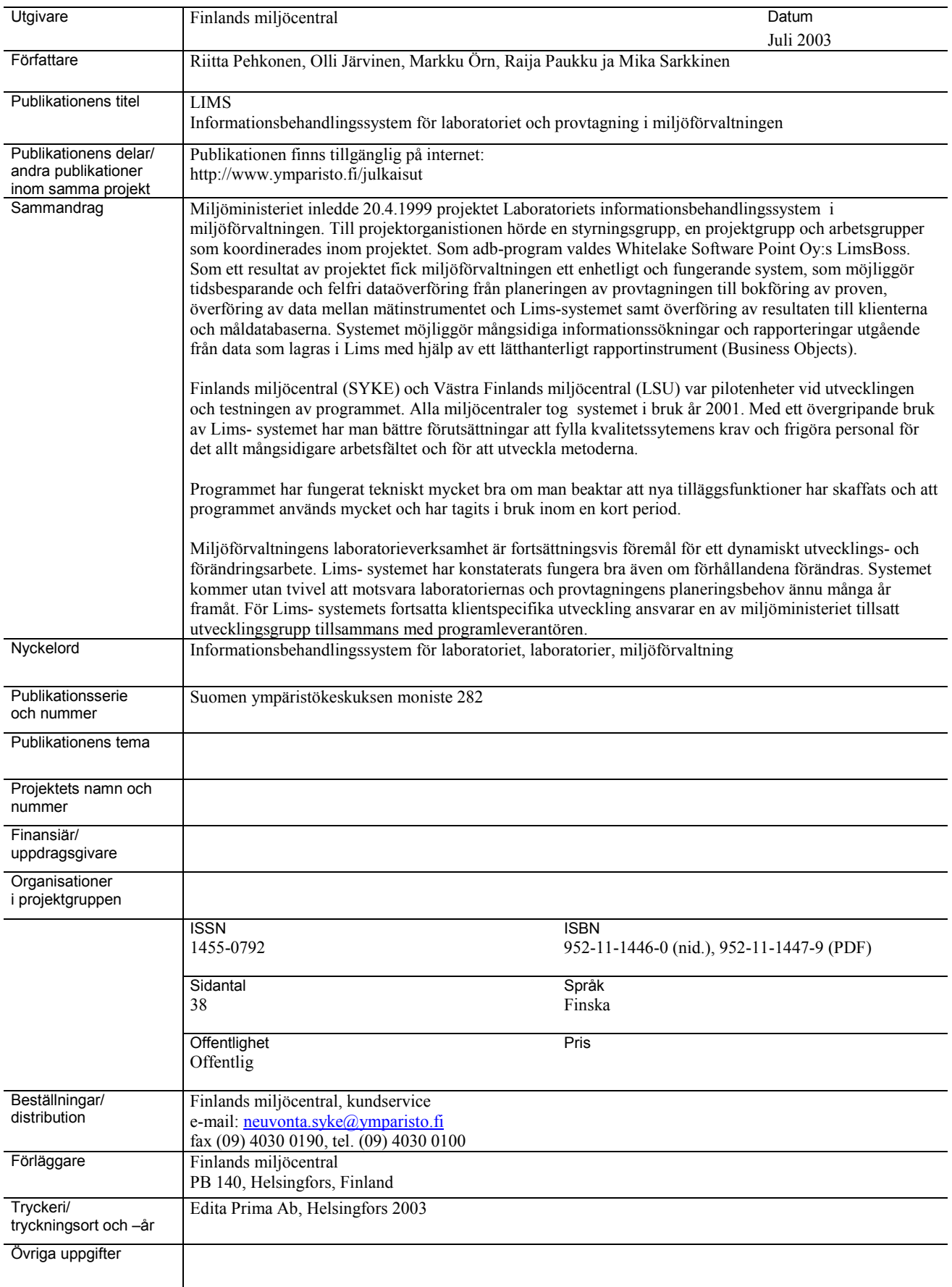

# **DOCUMENTATION PAGE**

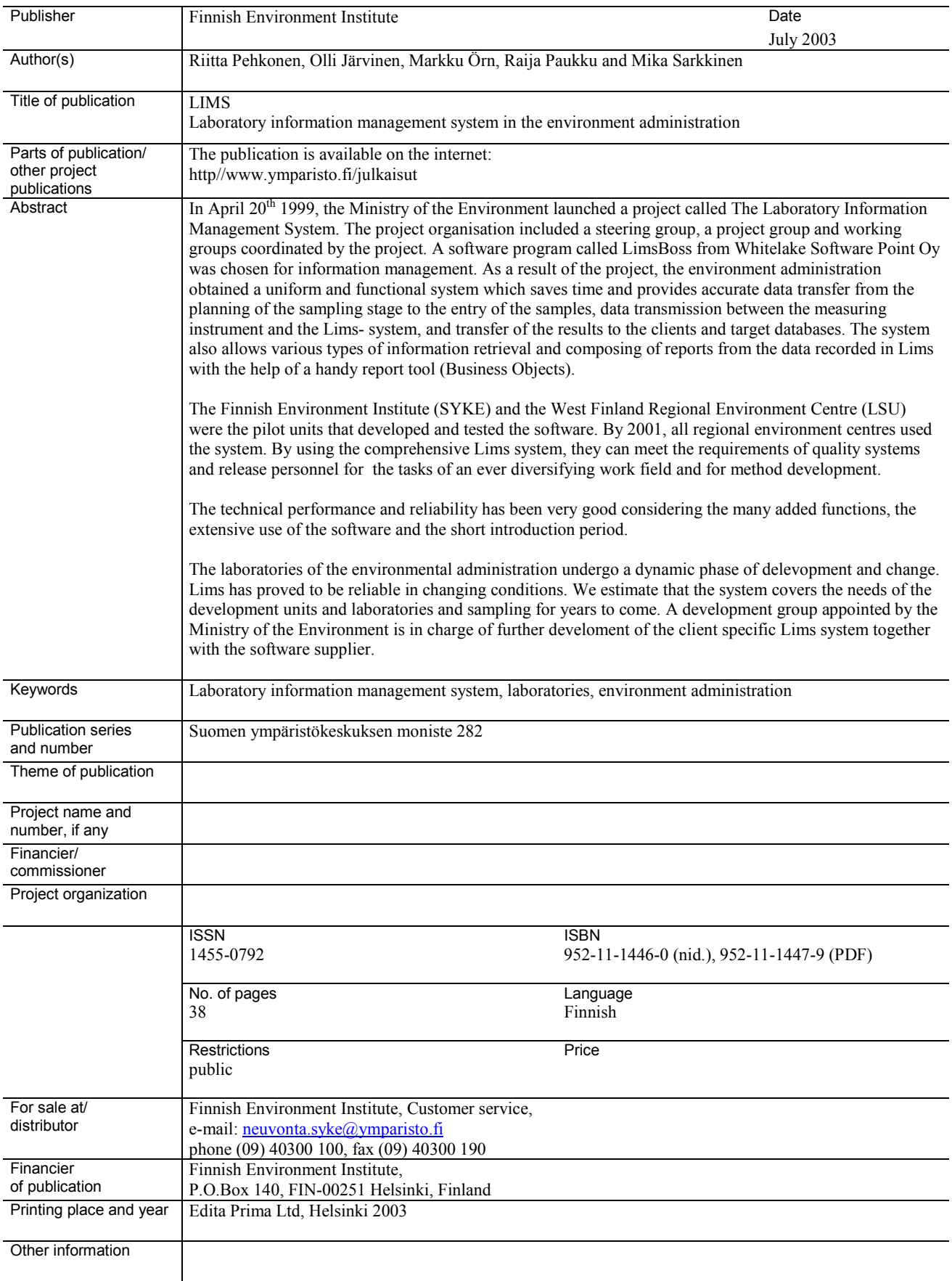

38 **.........................................................................................................** 

ISBN 952-11-1446-0 (nid.) ISBN 952-11-1447-9 (PDF) ISSN 1455-0792

**• •••••••••••••••••••••••••••••••• •**